Автономная некоммерческая образовательная организация высшего образования «Сибирский институт бизнеса и информационных технологий»

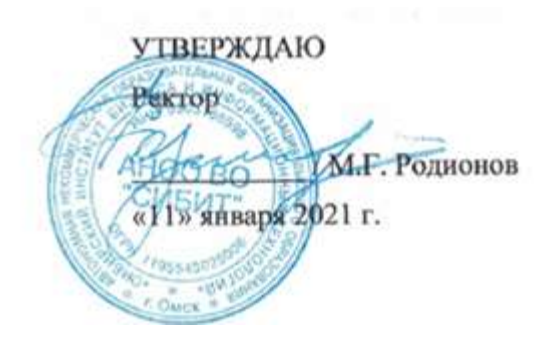

# **РАБОЧАЯ ПРОГРАММА ДИСЦИПЛИНЫ**

# **«Технологии и методы программирования»**

(протокол решения Ученого совета № 4/Д от 11.01.2021 г.)

Направление подготовки **09.03.03 Прикладная информатика**

Направленность **«Прикладная информатика в экономике»**

> Квалификация выпускника **«бакалавр»**

Форма обучения (год набора) **очная (2021, 2022, 2023) заочная (2021, 2022, 2023, 2024) очно-заочная (2022, 2023, 2024)**

Рабочая программа дисциплины «Технологии и методы программирования».

**Автор(ы):**

**старший преподаватель**  $\mu$   $\mu$  Куликова Е.В.

**Рецензент(ы):** А.Е. Ультан, доцент кафедры «Высшая математика и информатика» Омского филиала ФГОБУ ВО «Финансовый университет при Правительстве РФ», к.т.н.

Рабочая программа рассмотрена руководителем ОПОП:

Куликова Е.В.

Рабочая программа одобрена Ученым советом института (протокол № 4/Д от 11 января 2021 г.)

(с изменениями и дополнениями от 01 сентября 2021 г., протокол решения УС № 1)

(с изменениями и дополнениями от 26.01.2022 г., протокол решения УС № 6)

(с изменениями и дополнениями от 31.08.2022 г., протокол решения УС № 13)

(с изменениями и дополнениями от 30.08.2023 г., протокол решения УС № 12)

Нормативно-правовую базу разработки рабочей программы дисциплины составляют:

- Федеральный государственный образовательный стандарт высшего образования бакалавриат по направлению подготовки 09.03.03 Прикладная информатика (приказ Минобрнауки России от 19.09.2017 г. № 922)

- Приказ «Об утверждении Порядка организации и осуществления образовательной деятельности по образовательным программам высшего образования – программам бакалавриата, программам специалитета, программам магистратуры» от 06 апреля 2021 г. № 245.

- Приказ «Об утверждении порядка перечней специальностей и направлений подготовки высшего образования» от 12 сентября 2013 г. № 1061.

- Основная профессиональная образовательная программа высшего образования направления подготовки бакалавриата 09.03.03 Прикладная информатика (направленность «Прикладная информатика в экономике»), утвержденная ректором 11.01.2021.

- Положение о комплектах оценочных материалов основной профессиональной образовательной программы высшего образования в АНОО ВО «Сибирский институт бизнеса и информационных технологий», утвержденное ректором 31.08.2020 г.

### **1. ПЕРЕЧЕНЬ ПЛАНИРУЕМЫХ РЕЗУЛЬТАТОВ ОБУЧЕНИЯ ПО ДИСЦИПЛИНЕ, СООТНЕСЕННЫХ С ПЛАНИРУЕМЫМИ РЕЗУЛЬТАТАМИ ОСВОЕНИЯ ОПОП БАКАЛАВРИАТА**

*Цель дисциплины «Технологии и методы программирования»* - овладение студентами комплексом знаний по теоретическим и прикладным основам технологий и методов программирования; приобретение умений разработки и тестирования программ на высокоуровневом языке; развитие у обучающихся навыков командной работы, межличностной коммуникации, принятия решений.

*Задачи дисциплины:*

- формирование теоретической основы в области современных технологий разработки программного обеспечения;

- формирование представлений о разработке приложений на высокоуровневом языке программирования;

- ознакомление с методами и средствами разработки и тестирования программного обеспечения;

- приобретение умений разработки и тестирования программных средств, применяя современные технологии и методы программирования;

- формирование базы для изучения дисциплин, имеющих межпредметную связь.

В результате освоения ОПОП бакалавриата обучающийся должен овладеть следующими результатами обучения по дисциплине:

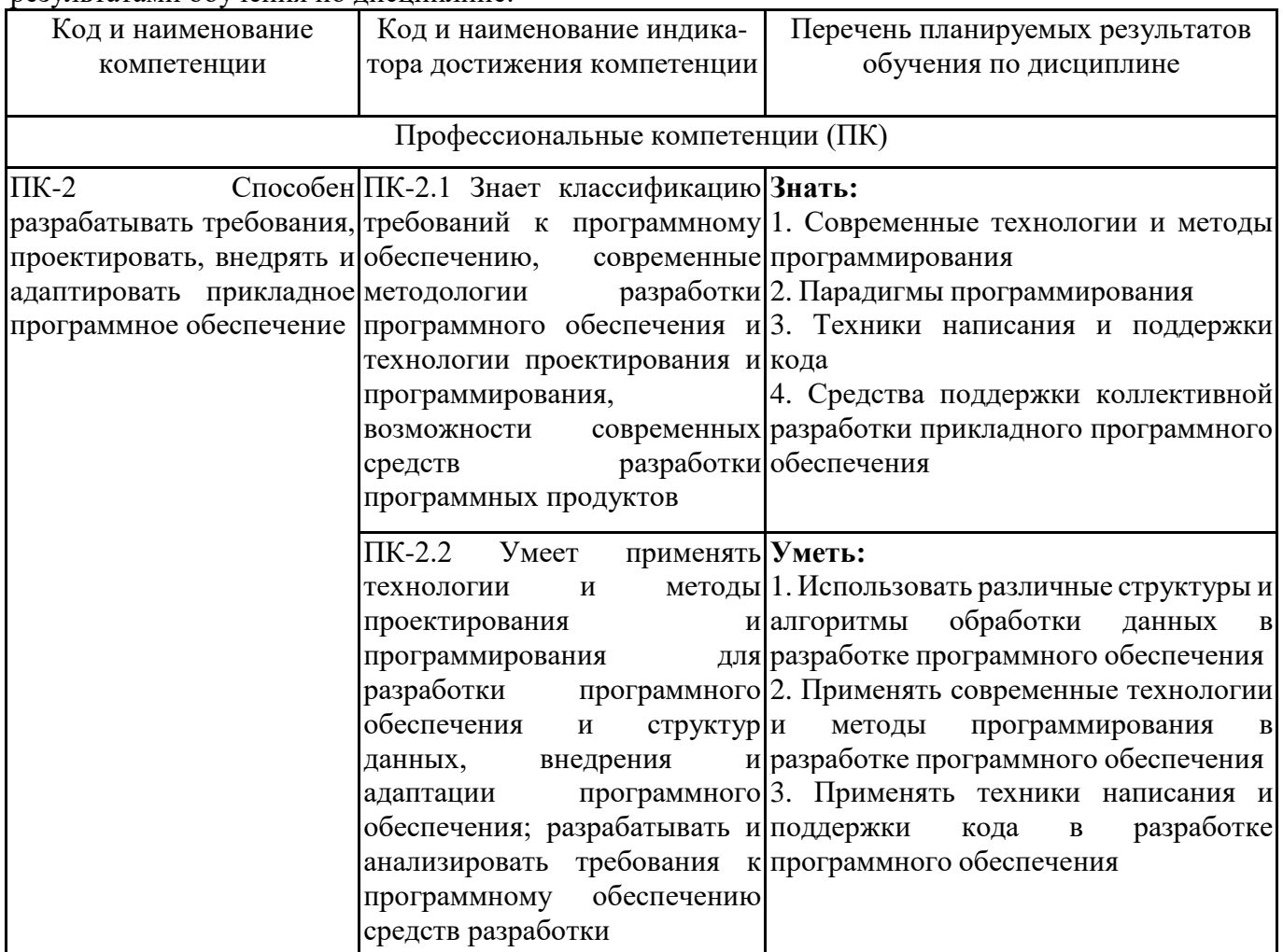

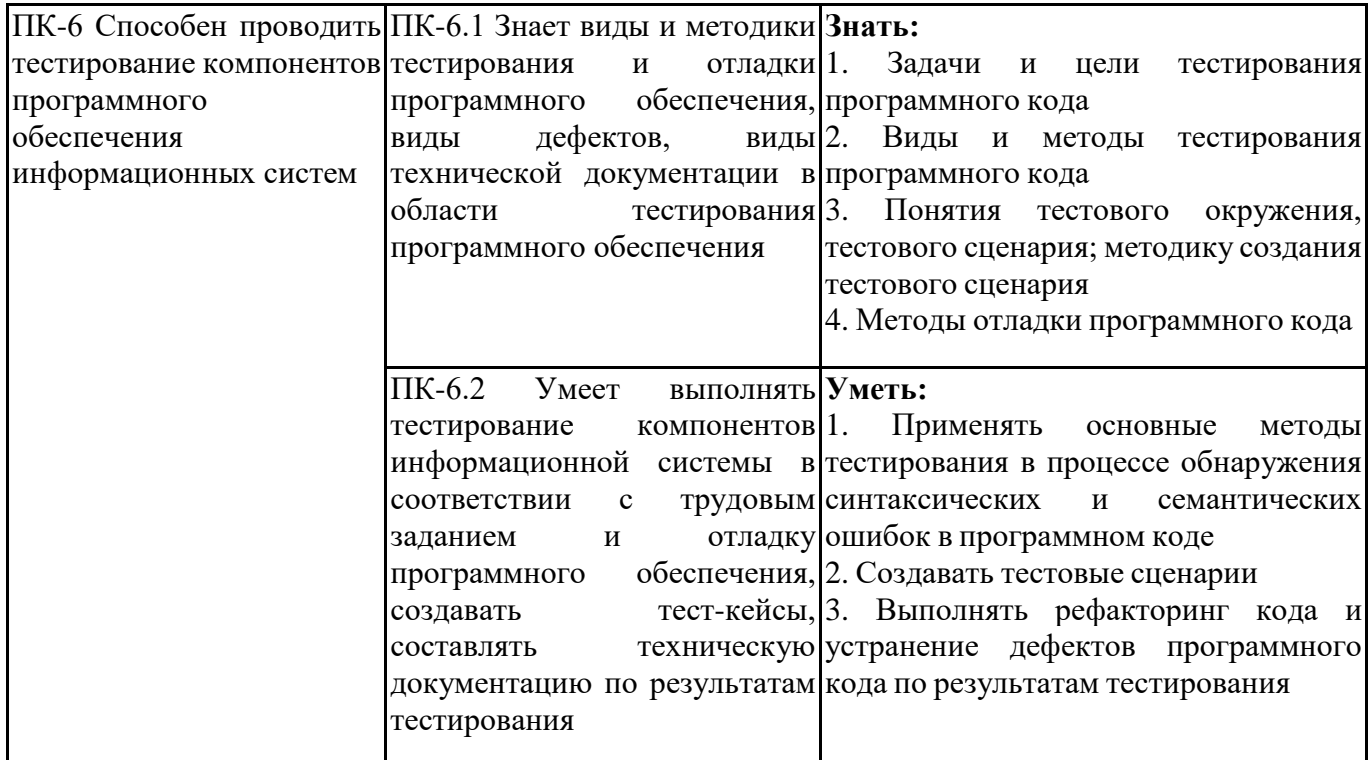

## 2. МЕСТО ДИСЦИПЛИНЫ В СТРУКТУРЕ ОПОП БАКАЛАВРИАТА

Дисциплина «Технологии и методы программирования» входит в часть, формируемую участниками образовательных отношений, учебного плана блока «Дисциплины, модули» основной профессиональной образовательной программы (Б1.В.02).

Данная дисциплина предусмотрена учебным планом в 3, 4 семестрах по очной форме обучения, в 4,5 семестрах по заочной и очно-заочной формах обучения.

При изучении данного курса студенты опираются на знания и умения, полученные в результате освоения следующих дисциплин:

"Основы проектирования ПО"

Знания и умения, полученные в результате изучения данной дисциплины, используются в последующем для изучения:

"Проектирование информационных систем"

"Практикум по прикладной информатике"

"Web-ориентированное программирование"

"Основы проектирования ПО"

"Технологическая (преддипломная) практика"

"Выполнение и защита выпускной квалификационной работы"

## 3. ОБЪЕМ ДИСЦИПЛИНЫ В ЗАЧЕТНЫХ ЕДИНИЦАХ С УКАЗАНИЕМ КОЛИЧЕСТВА АКАДЕМИЧЕСКИХ ЧАСОВ, ВЫДЕЛЕННЫХ НА КОНТАКТНУЮ РАБОТУ ОБУЧАЮЩИХСЯ С ПРЕПОДАВАТЕЛЕМ (ПО ВИДАМ ЗАНЯТИЙ) И НА САМОСТОЯТЕЛЬНУЮ РАБОТУ ОБУЧАЮЩИХСЯ

Общая трудоемкость (объем) дисциплины составляет 8 з.е., 288 ч.

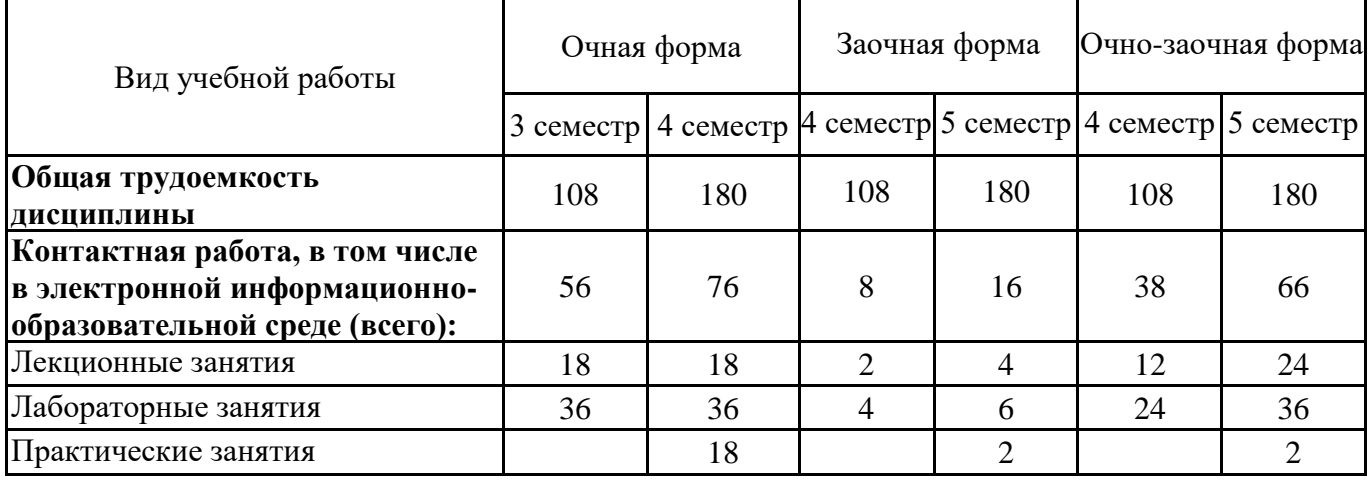

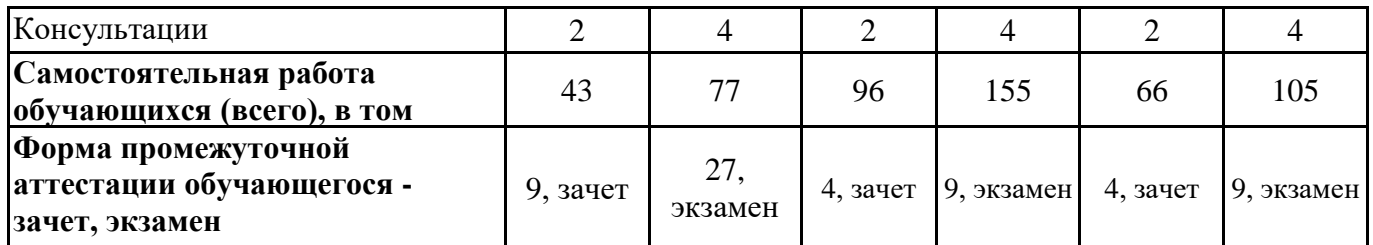

# **4. СОДЕРЖАНИЕ ДИСЦИПЛИНЫ, СТРУКТУРИРОВАННОЕ ПО ТЕМАМ (РАЗДЕЛАМ) С УКАЗАНИЕМ ОТВЕДЕННОГО НА НИХ КОЛИЧЕСТВА АКАДЕМИЧЕСКИХ ЧАСОВ И ВИДОВ УЧЕБНЫХ ЗАНЯТИЙ**

**4.1. Разделы дисциплины (модуля) и трудоемкость по видам учебных занятий (в часах)**

3 семестр, очная форма обучения

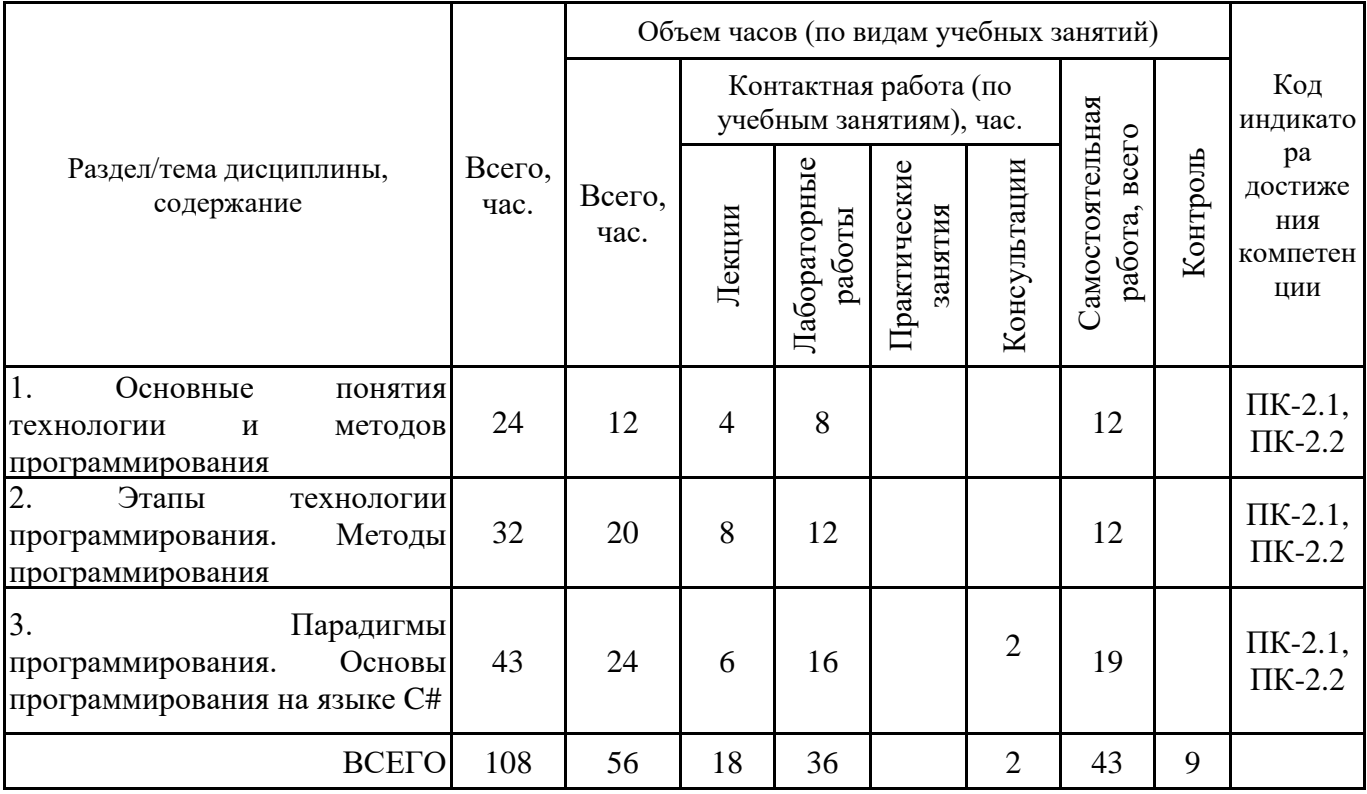

Формы текущего контроля – посещение и работа на лекционных, лабораторных работах (собеседование, контрольная работа, круглый стол и дискуссия, отчет по лабораторной работе), письменное задание (реферат), практическое задание (разноуровневые задачи).

Форма промежуточной аттестации – зачёт.

4 семестр, очная форма обучения

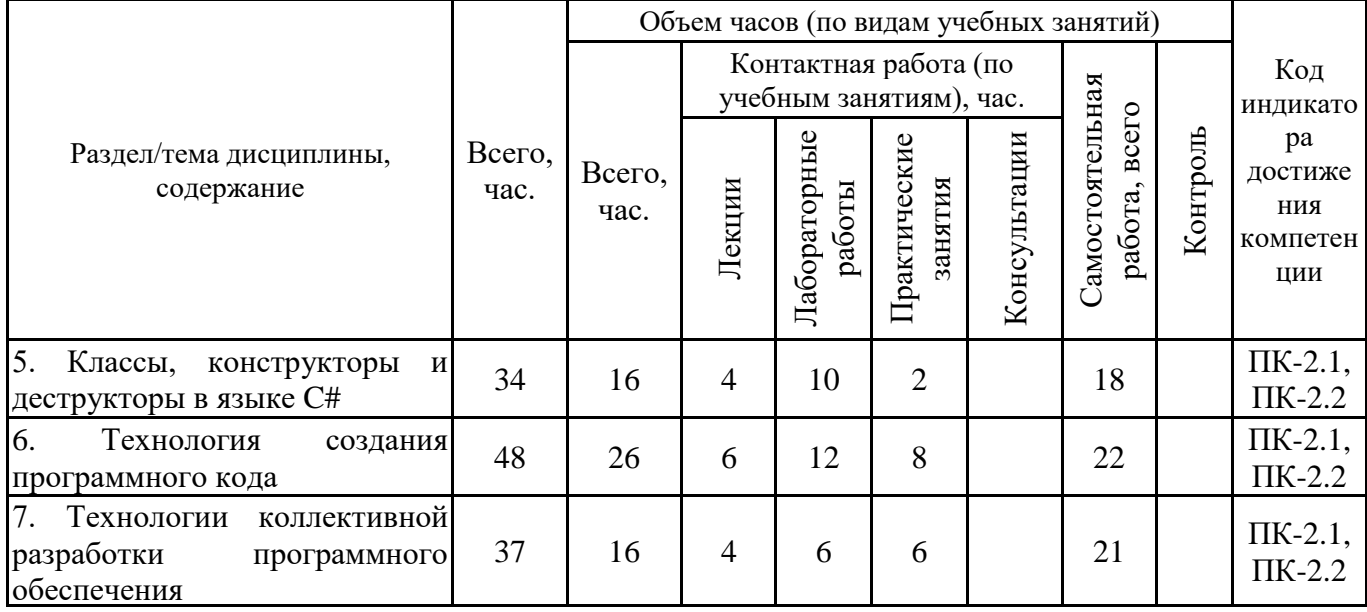

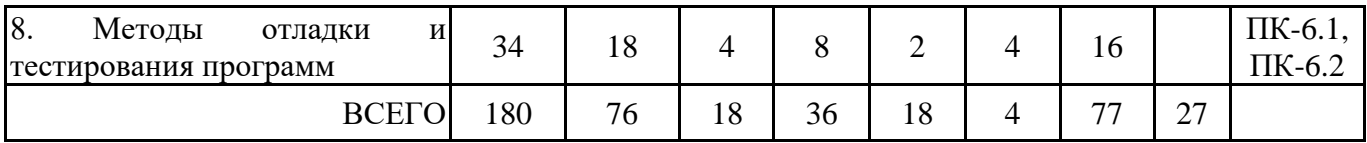

Формы текущего контроля – посещение и работа на лекционных, практических занятиях и лабораторных работах (собеседование, контрольная работа, круглый стол и дискуссия, отчет по лабораторной работе), письменное задание (реферат), практическое задание (разноуровневые задачи).

Форма промежуточной аттестации – экзамен.

4 семестр, заочная форма обучения

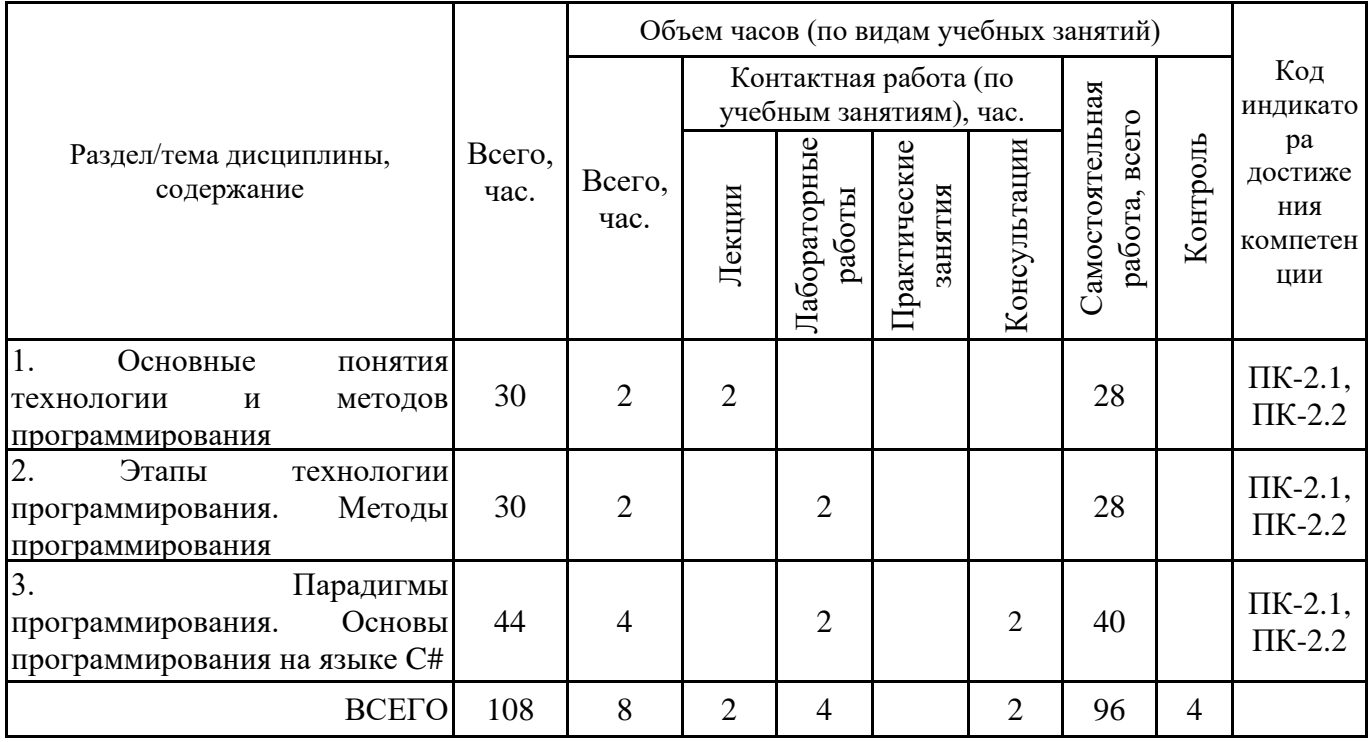

5 семестр, заочная форма обучения

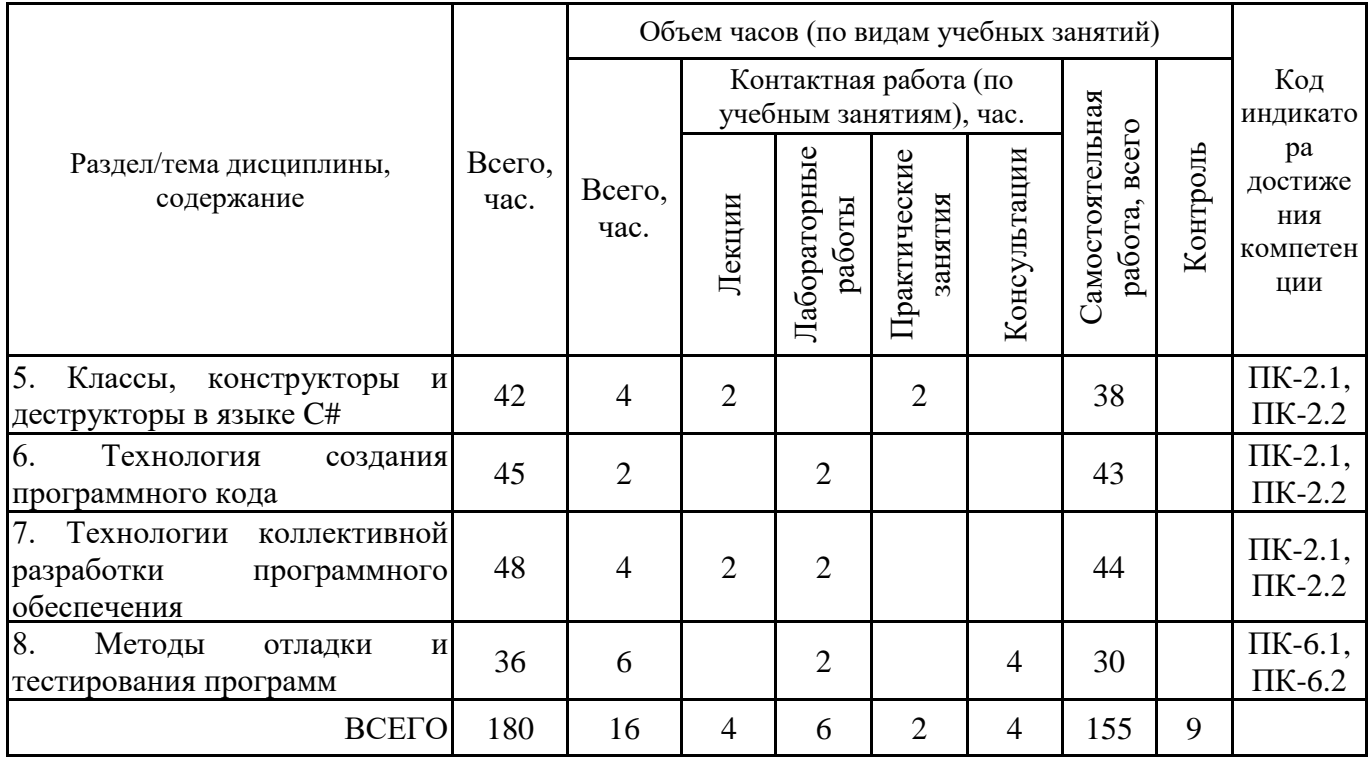

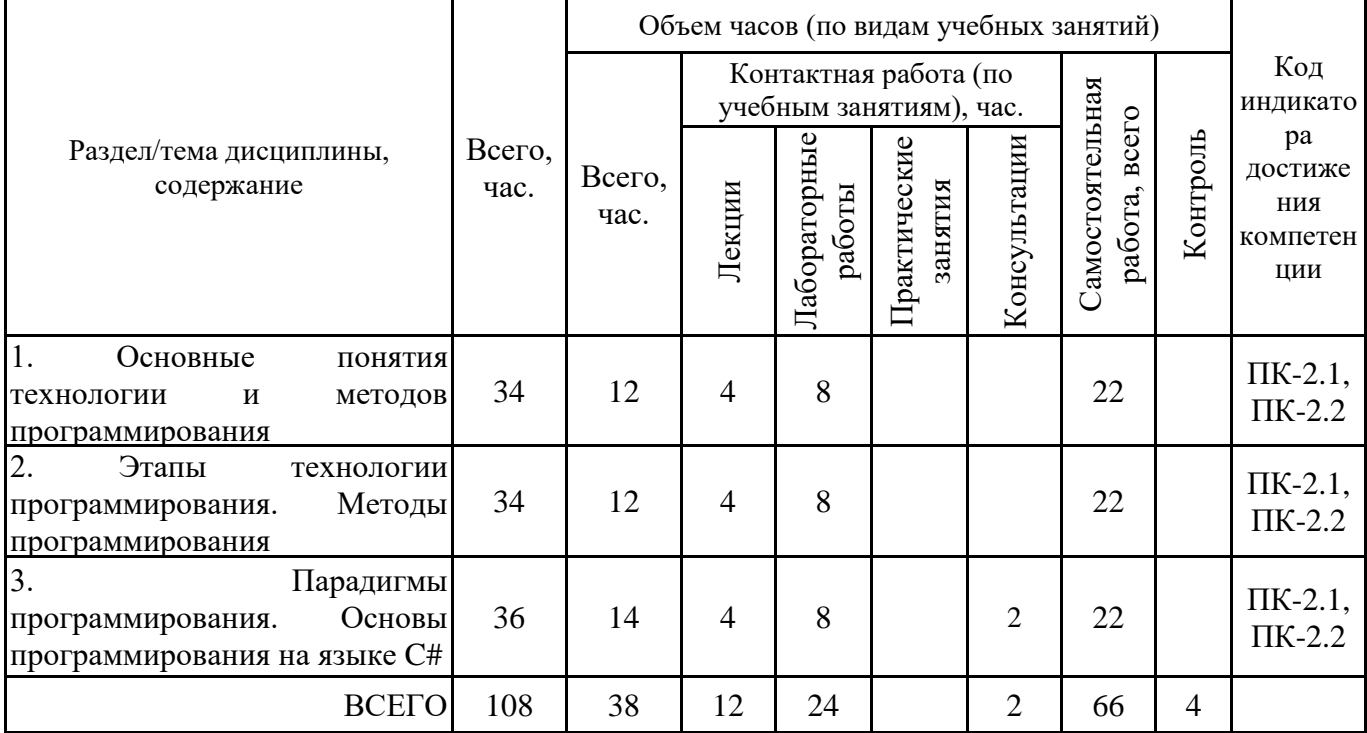

5 семестр, заочная форма обучения

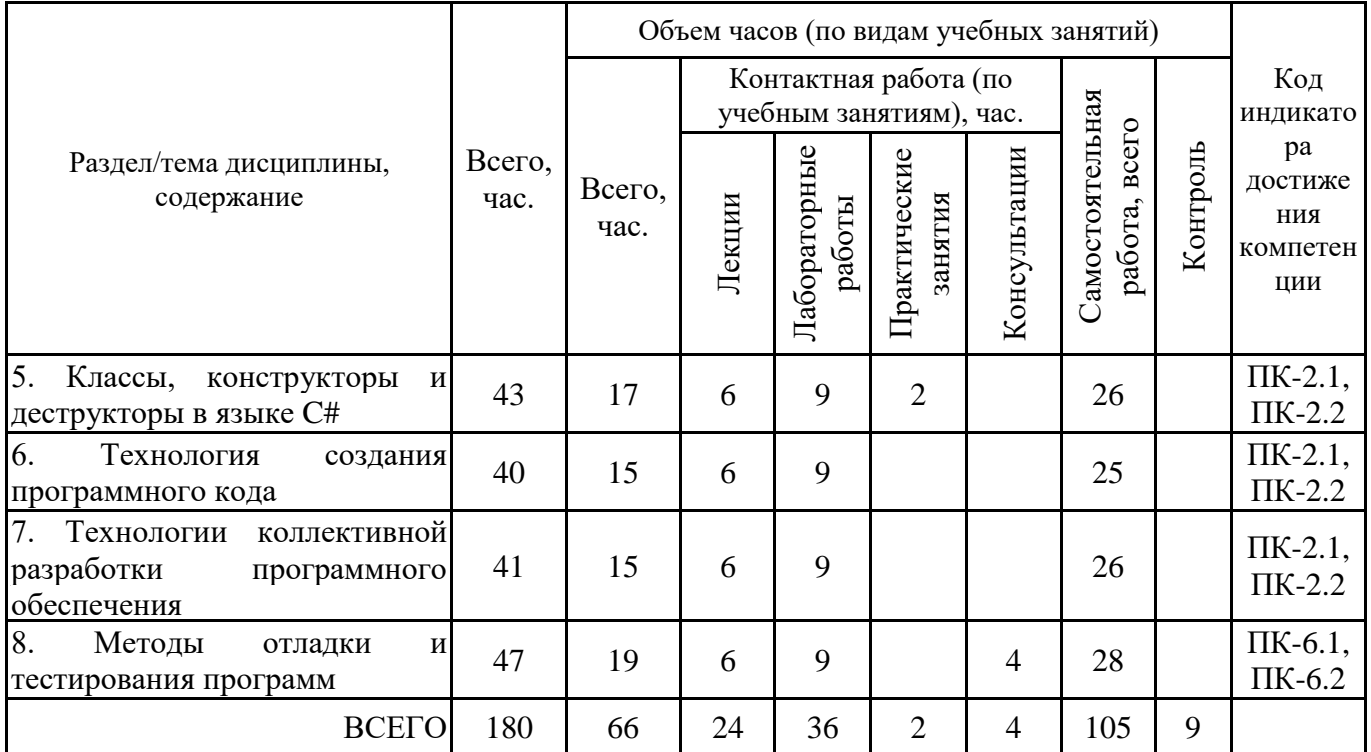

# **4.2. Содержание дисциплины, структурированное по разделам (темам) Тема 1. Основные понятия технологии и методов программирования**

# **Лекционные занятия 1.**

Ведение в технологию программирования, программную инженерию. Понятие программного средства. Понятие методов программирования. Эволюция технологии программирования. Неструктурированное программирование. Процедурное и модульное программирование. Объектно-ориентированное программирование. Декларативное программирование. Компонентные технологии. Перспективы развития технологий программирования.

#### **Лабораторные занятия 2.**

Анализ структуры первых простейших программ неструктурированной, "стихийной" технологии программирования. Процедурное программирование. Написание программ с использованием различных структур и алгоритмов обработки данных процедурного программирования.

#### **Лабораторные занятия 3.**

Знакомство с технологией декларативного программирования. Написание простейших программ.

#### **Лабораторные занятия 4.**

Анализ структуры программ, созданных на объектно-ориентированном языке программирования (на примере С# или аналога). Синтаксис С#. Типы данных в С#.

#### **Лабораторные занятия 5.**

Знакомство с технологией программирования, использующей компонентный подход. Разбор примеров объектов-компонентов и dll-библиотек.

## **Тема 2. Этапы технологии программирования. Методы программирования Лекционные занятия 1.**

Основные этапы технологии программирования. Алгоритмы и программы. Жизненный цикл программы. Постановка задачи и спецификация программы. Проектирование и реализация программы. Документирование программ. Проблемы разработки сложных программных систем. Системный анализ при создании программного средства.

#### **Лабораторные занятия 2.**

Применение системного анализа в разработке требований к программе. Составление документации к программе на начальных этапах разработки программного средства.

#### **Лабораторные занятия 3.**

Составление алгоритмов программ на графическом языке. "Ручной" метод построения и использование автозарисовщика блок-схем. Генерация программного кода по блок-схеме.

#### **Лекционные занятия 4.**

Методы проектирования программного обеспечения. Использование декомпозиции и абстракции при проектировании ПО. Спецификация процедур и данных. Внешняя и внутренняя спецификации. Декомпозиция задачи. Методы проектирования структуры ПО. Методы защиты программ и данных.

#### **Лабораторные занятия 5.**

Технология работы в инструментальной среде на примере MS Visual Studio (или аналога). Понятие проекта в MS Visual Studio.Типы проектов в MS Visual Studio. Создание консольного приложения. Создание пустого проекта. Компиляция и отладка.

### **Тема 3. Парадигмы программирования. Основы программирования на языке C# Лекционные занятия 1.**

C# — объектно-ориентированный язык программирования. Базовые средства языка C#. Алгоритмические конструкции.

#### **Лабораторные занятия 2.**

Переменные и типы данных. Основные операторы С#. Операции ввода и вывода. Линейный вычислительный процесс. Оформление программы.

Синтаксис оператора ветвления в языке C#. Полная и не полная форма оператора ветвления. Логические операции. Составление сложных условий. Разработка программ с оператором ветвления.

#### **Лабораторные занятия 3.**

Циклы в языке С#. Понятие циклического вычислительного процесса. Циклы с предусловием и циклы с постусловием. Оператор цикла с предусловием в языке С#. Оператор цикла с постусловием в языке С#. Оператор цикла с параметром. Разработка программ с оператором цикла. Совмещение операторов цикла и ветвления. Вложенные циклы.

#### **Лекционные занятия 4.**

Массивы. Понятие массива. Объявление и использование массива в С#. Одномерные массивы в С#. Понятие многомерного массива. Объявление и использование многомерного массива в С#. Работа с памятью в С#. Строки. Файлы.

#### **Лабораторные занятия 5.**

Основные задачи на массивы (поиск максимума, минимума, сумма элементов, среднее арифметическое). Замена элементов массива. Сортировка пузырьком. Разработка программ с массивами. Разработка программ с многомерными массивами.

#### **Лабораторные занятия 6.**

Работа с памятью в С#. Понятие динамической памяти. Указатели и ссылки. Выделение и освобождение динамической памяти. Операторы работы с памятью в С и С#. Разработка программ с динамическими массивами.

#### **Лабораторные занятия 7.**

Работа с файлами в С#. Функции для работы с файлами. Способы работы с файлами (двоичные и текстовые файлы, режимы доступа к файлу). Разработка программ, работающих с файлами.

#### **Лабораторные занятия 8.**

Понятие подпрограммы. Процедуры и функции. Создание подпрограмм в С#. Разработка программ, использующих подпрограммы.

#### **Лабораторные занятия 9.**

Передача параметров в подпрограммы. Передача массивов в подпрограммы. Возврат массивов из подпрограмм. Создание подпрограмм в С#. Разработка программ, использующих подпрограммы.

#### **Лекционные занятия 10.**

Парадигмы программирования: визуальная, функциональная, процедурная, объектноориентированная и т.д. Объектно-ориентированная парадигма: понятия объекта, класса объектов; основные понятия объектно-ориентированного программировании (инкапсуляция, наследование и полиморфизм); классы и объекты; интерфейсы и реализация.

### **Лабораторные занятия 11.**

Закрепление пройденного материала. Разработка программ на все пройденные темы.

Занятие проводится в интерактивной форме с использованием командного метода выполнения задания с разграничением функциональных обязанностей студентов при выполнении задания. Затем усилия объединяются, и организуется активный диалог студентов с преподавателем и между собой для подведения итогов и принятия решения, что позволяет развивать навыки командной работы, межличностной коммуникации, лидерских качеств и принятия решений.

### **Тема 5. Классы, конструкторы и деструкторы в языке C# Лекционные занятия 1.**

Пользовательские типы данных. Определение, назначение и состав классов в C#. Инициализация классов и конструкторы. Виды конструкторов. Способы вызова конструкторов. Деструкторы.

### **Лабораторные занятия 2.**

Определение пользовательских типов данных. Описание структуры. Передача параметров командной строки в функцию main. Разработка программ с использованием структур и параметров командной строки.

### **Лабораторные занятия 3.**

Разработка программ с использованием примитивных классов без конструкторов и деструкторов.

### **Лабораторные занятия 4.**

Разработка программ с использованием конструкторов и деструкторов.

### **Лабораторные занятия 5.**

Виды наследования. Иерархия классов. Разработка программ, содержащих иерархические классы.

### **Лабораторные занятия 6.**

Использование шаблона класса. Разработка программ с использованием шаблонов классов.

### **Практические занятия 7.**

Контрольная работа по теме "Классы, конструкторы и деструкторы в языке C#".

### **Тема 6. Технология создания программного кода**

### **Лекционные занятия 1.**

Библиотеки стандартных компонентов, библиотеки объектов. Проектирование интерфейса с пользователем. Структуры диалога; поддержка пользователя; многооконные интерфейсы; примеры реализации интерфейсов с пользователем с использованием графических пакетов.

### **Практические занятия 2.**

Вопросы к обсуждению:

1. Реализация пользовательских интерфейсов в приложениях. Основные трудности и проблемы.

- 2. Типы пользовательских интерфейсов.
- 3. Классификация диалогов и их реализация.
- 4. Основные компоненты интерфейсов.

### **Лабораторные занятия 3.**

Реализация диалогов в консольных программах C#.

### **Лабораторные занятия 4.**

Создание приложения с графическим интерфейсом.

### **Лекционные занятия 5.**

«Заглушки». «Маленькие хитрости» в программировании. Статические, полустатические и динамические типы данных. Простые и составные типы данных, операция квалификации. Технологии распределенных вычислений: RPC, RMI, Corba, DCOM.

### **Практические занятия 6.**

Вопросы к обсуждению:

- 1. Модель распределенного вычисления.
- 2. Технологии распределенных вычислений.
- 3. Удалённый вызов процедур.
- 4. Типичная схема реализации RPC.
- 5. Архитектура DCOM.
- 6. Распределенные приложения на С#.

### **Лабораторные занятия 7.**

Создание программы по примеру простого распределенного приложения, демонстрирующего удаленное взаимодействие между компьютерами в сети.

### **Лекционные занятия 8.**

Техники написания и поддержки кода. Качественный код. Стандарты оформления кода. Рефакторинг кода. Паттерны проектирования.

#### **Практические занятия 9.**

Применение техник написания и поддержки кода в разработке программного обеспечения. Вопросы для обсуждения:

- 1. Методы поддержки кода в разработке ПО.
- 2. Правила написания эффективного кода.
- 3. Шаблоны в C#:
- шаблон объявления;
- шаблон типа;
- шаблон константы;
- реляционные шаблоны;
- логические шаблоны;
- шаблон свойства;
- позиционный шаблон;
- шаблон var;
- шаблон пустой переменной.

### **Лабораторные занятия 10.**

Применение техник написания эффективного кода в разработке программ на C#. Использование шаблонов.

### **Лабораторные занятия 11.**

Изучение техник поддержки кода. Анализ и применение паттернов проектирования ПО из каталога C#-примеров.

#### **Практические занятия 12.**

Контрольная работа по теме "Технология создания программного кода".

### **Тема 7. Технологии коллективной разработки программного обеспечения Лекционные занятия 1.**

Обзор и классификация средств поддержки коллективной разработки ПО. Программные средства планирования и управления процессом разработки. Сетевые графики и диаграммы рабочего процесса. Сценарии выполнения работ. Применение систем управления документами. CASE-технологии.

#### **Практические занятия 2.**

Вопросы к обсуждению:

- 1. Системы управления версиями файлов.
- 2. Системы управления пространствами пользователей.
- 3. Системы синхронизации удаленных пространств.
- 4. Примеры средств поддержки коллективной разработки.

Составление таблицы "Средства поддержки коллективной разработки" (наименование, вид ПО, назначение, платформа, хар-ки и др.).

### **Лабораторные занятия 3.**

Построение сетевого графика и диаграммы рабочего процесса создания программы.

#### **Лабораторные занятия 4.**

Изучение базовых возможностей системы управления версиями файлов Git.

### **Практические занятия 5.**

Язык UML как средство проектирования объектно-ориентированных программ. Вопросы к обсуждению:

1. Обзор языка UML.

2. Виды диаграмм UML.

3. Использование UML при проектировании программного обеспечения.

#### **Лабораторные занятия 6.**

Создание uml-диаграмм для написания программы. Генерации кода приложения по umlмоделям. Использование возможностей реверс-инжиниринга для построения диаграмм.

### **Практические занятия 7.**

Контрольная работа по теме "Технологии коллективной разработки программного обеспечения ".

### **Тема 8. Методы отладки и тестирования программ**

#### **Лекционные занятия 1.**

Категории программных ошибок. Задачи и цели тестирования программного кода. Виды и методы тестирования программного кода. Тестирование на этапе планирования. Тестирование на этапе проектирования. Тестирование "белого ящика" на стадии кодирования. Регрессионное тестирование. Тестирование "черного ящика".

#### **Практические занятия 2.**

Вопросы к обсуждению:

1. Роль тестирования в разработке программного обеспечения.

2. Основные методы тестирования в процессе обнаружения синтаксических ошибок в программном коде.

3. Основные методы тестирования в процессе обнаружения семантических ошибок в программном коде.

#### **Лабораторные занятия 3.**

Тестирование программного кода на наличие семантических и синтаксических ошибок.

#### **Лекционные занятия 4.**

Понятия тестового окружения, тест-плана, тестового сценария. Методика создания тестового сценария. Методы отладки программного кода.

#### **Лабораторные занятия 5.**

Составление тест-плана. Создание тестового сценария. Тестирование программы.

#### **Лабораторные занятия 6.**

Выполнение рефакторинга кода и устранение дефектов программного кода по результатам тестирования. Составление тестового отчета.

# **5. ПЕРЕЧЕНЬ УЧЕБНО-МЕТОДИЧЕСКОГО ОБЕСПЕЧЕНИЯ ДЛЯ САМОСТОЯТЕЛЬНОЙ РАБОТЫ ОБУЧАЮЩИХСЯ ПО ДИСЦИПЛИНЕ**

## **5.1. Виды и организация самостоятельной работы обучающихся**

Успешное освоение теоретического материала по дисциплине «Технологии и методы программирования» требует самостоятельной работы, нацеленной на усвоение лекционного теоретического материала, расширение и конкретизацию знаний по разнообразным вопросам создания программ, их тестирования и отладки. Самостоятельная работа студентов предусматривает следующие виды:

1. Аудиторная самостоятельная работа студентов – выполнение на практических занятиях заданий, закрепляющих полученные теоретические знания либо расширяющие их, а также выполнение разнообразных контрольных заданий индивидуального или группового характера (подготовка устных докладов или сообщений о результатах выполнения заданий, выполнение самостоятельных проверочных работ по итогам изучения отдельных вопросов и тем дисциплины);

2. Внеаудиторная самостоятельная работа студентов - подготовка к лекционным, практическим занятиям и лабораторным работам, повторение и закрепление ранее изученного теоретического материала, конспектирование учебных пособий и периодических изданий, изучение проблем, не выносимых на лекции, написание тематических рефератов, выполнение индивидуальных практических заданий, подготовка к тестированию по дисциплине, выполнение итоговой работы.

Большое значение в преподавании дисциплины отводится самостоятельному поиску студентами информации по отдельным теоретическим и практическим вопросам и проблемам.

При планировании и организации времени для изучения дисциплины необходимо руководствоваться п. 4.1.1 или 4.1.2 рабочей программы дисциплины «Технологии и методы программирования» и обеспечить последовательное освоение теоретического материала по отдельным вопросам и темам.

Наиболее целесообразен следующий порядок изучения теоретических вопросов по дисциплине «Технологии и методы программирования»:

1. Изучение справочников (словарей, энциклопедий) с целью уяснения значения основных терминов, понятий, определений;

2. Изучение учебно-методических материалов для лекционных, практических занятий;

3. Изучение рекомендуемой основной и дополнительной литературы и электронных информационных источников;

4. Изучение дополнительной литературы и электронных информационных источников, определенных в результате самостоятельного поиска информации;

5. Самостоятельная проверка степени усвоения знаний по контрольным вопросам и/или заданиям;

6. Повторное и дополнительное (углубленное) изучение рассмотренного вопроса (при необходимости).

В процессе самостоятельной работы над учебным материалом рекомендуется составить конспект, где кратко записать основные положения изучаемой темы. Переходить к следующему разделу можно после того, когда предшествующий материал понят и усвоен. В затруднительных случаях, встречающихся при изучении курса, необходимо обратиться за консультацией к преподавателю.

При изучении дисциплины не рекомендуется использовать материалы, подготовленные неизвестными авторами, размещенные на неофициальных сайтах неделового содержания. Желательно, чтобы используемые библиографические источники были изданы в последние 3-5 лет. Студенты при выполнении самостоятельной работы могут воспользоваться учебнометодическими материалами по дисциплине «Технологии и методы программирования», представленными в электронной библиотеке института, и предназначенными для подготовки к лекционным и практическим занятиям, лабораторным работам.

Перечень основных учебно-методических материалов для лекционных, практических занятий представлен в п. 7. рабочей программы дисциплины.

Контроль аудиторной самостоятельной работы осуществляется в форме дискуссии, собеседования, защиты отчета по практической работе. Контроль внеаудиторной самостоятельной работы студентов осуществляется в форме устного или письменного опроса.

Промежуточный контроль знаний в форме зачета/экзамена осуществляется посредством письменного тестирования, включающего вопросы и задания для самостоятельного изучения.

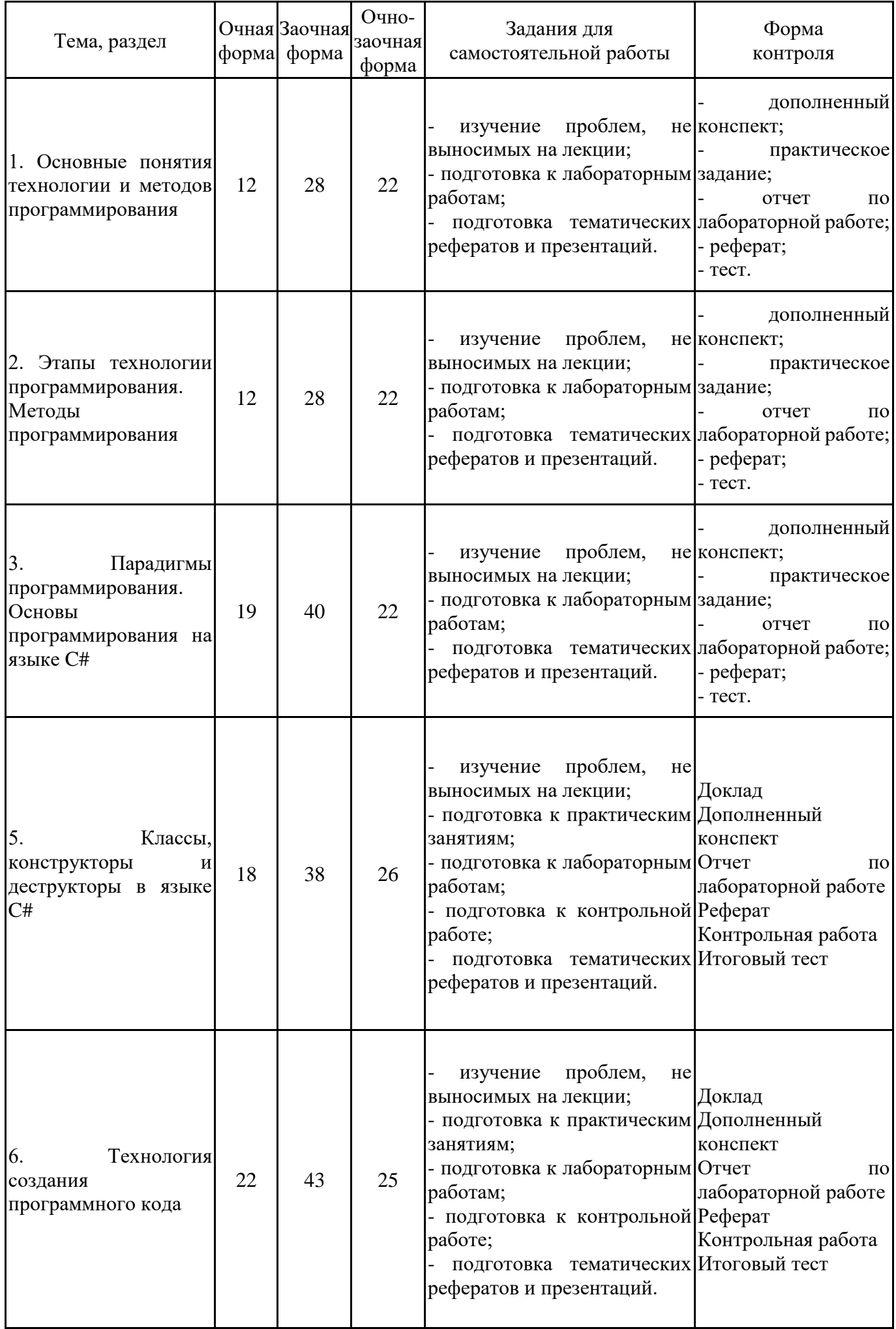

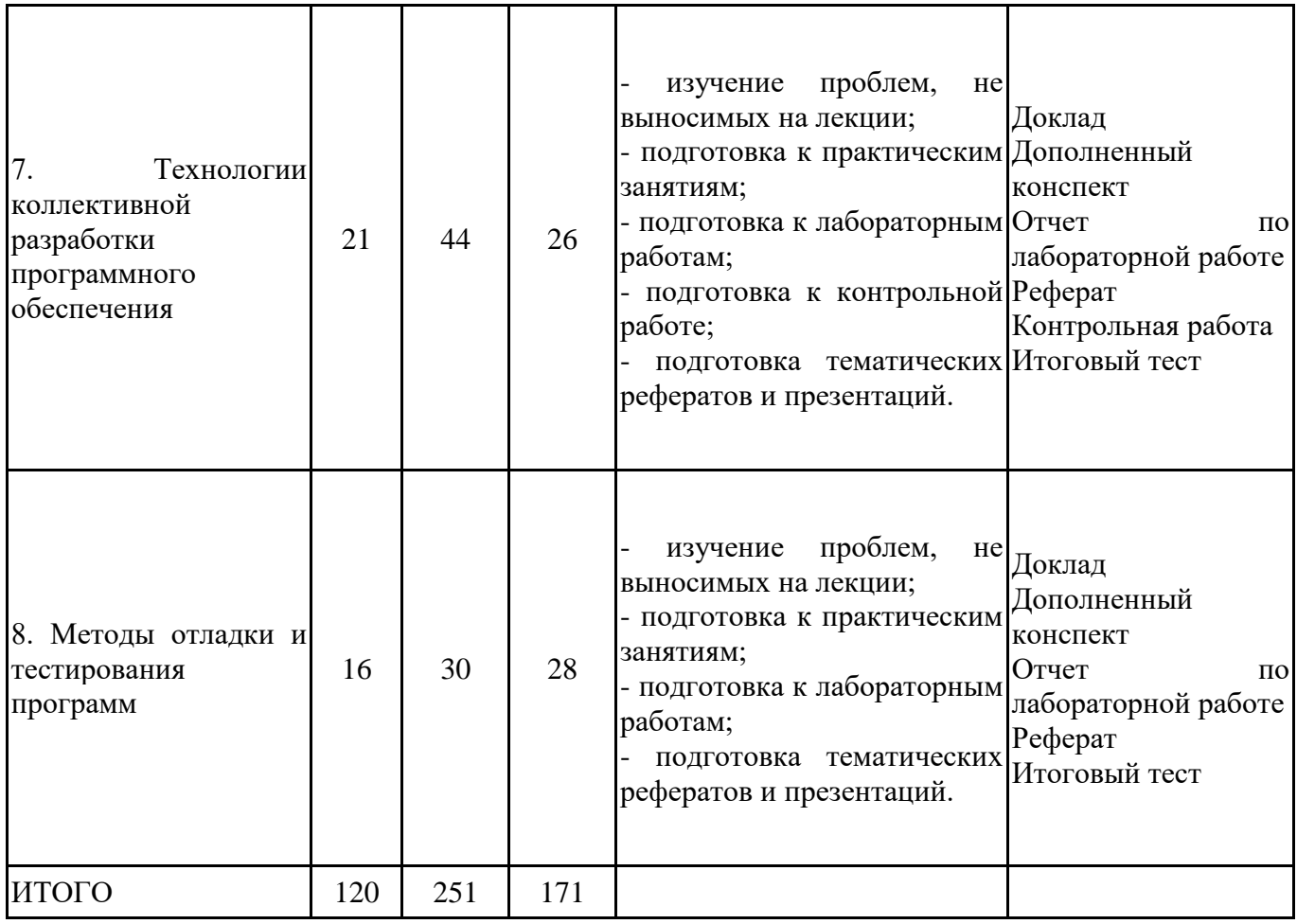

### **5.2. Учебно-методическое обеспечение самостоятельной работы обучающихся**

Учебно-методическое обеспечение самостоятельной работы обучающихся отражено в п.7 рабочей программы дисциплины «Технологии и методы программирования».

# **6. КОМПЛЕКТЫ ОЦЕНОЧНЫХ МАТЕРИАЛОВ ДЛЯ ПРОВЕДЕНИЯ ПРОМЕЖУТОЧНОЙ АТТЕСТАЦИИ ОБУЧАЮЩИХСЯ ПО ДИСЦИПЛИНЕ**

## **6.1. Перечень компетенций с указанием этапов их формирования в процессе освоения образовательной программы**

Освоение дисциплины направлено на формирование:

*профессиональных компетенций*

ПК-2 Способен разрабатывать требования, проектировать, внедрять и адаптировать прикладное программное обеспечение

ПК-6 Способен проводить тестирование компонентов программного обеспечения информационных систем

Данные компетенции формируются в процессе изучения дисциплины на двух этапах:

этап 1 – текущий контроль;

этап 2 – промежуточная аттестация.

### **6.2. Описание показателей и критериев оценивания компетенций на различных этапах их формирования, описание шкал оценивания**

Оценка компетенций на различных этапах их формирования осуществляется в соответствии с Положением о текущем контроле и промежуточной аттестации, Положением о балльной и рейтинговой системах оценивания и технологическими картами дисциплины (Приложение 1,2), принятыми в Институте.

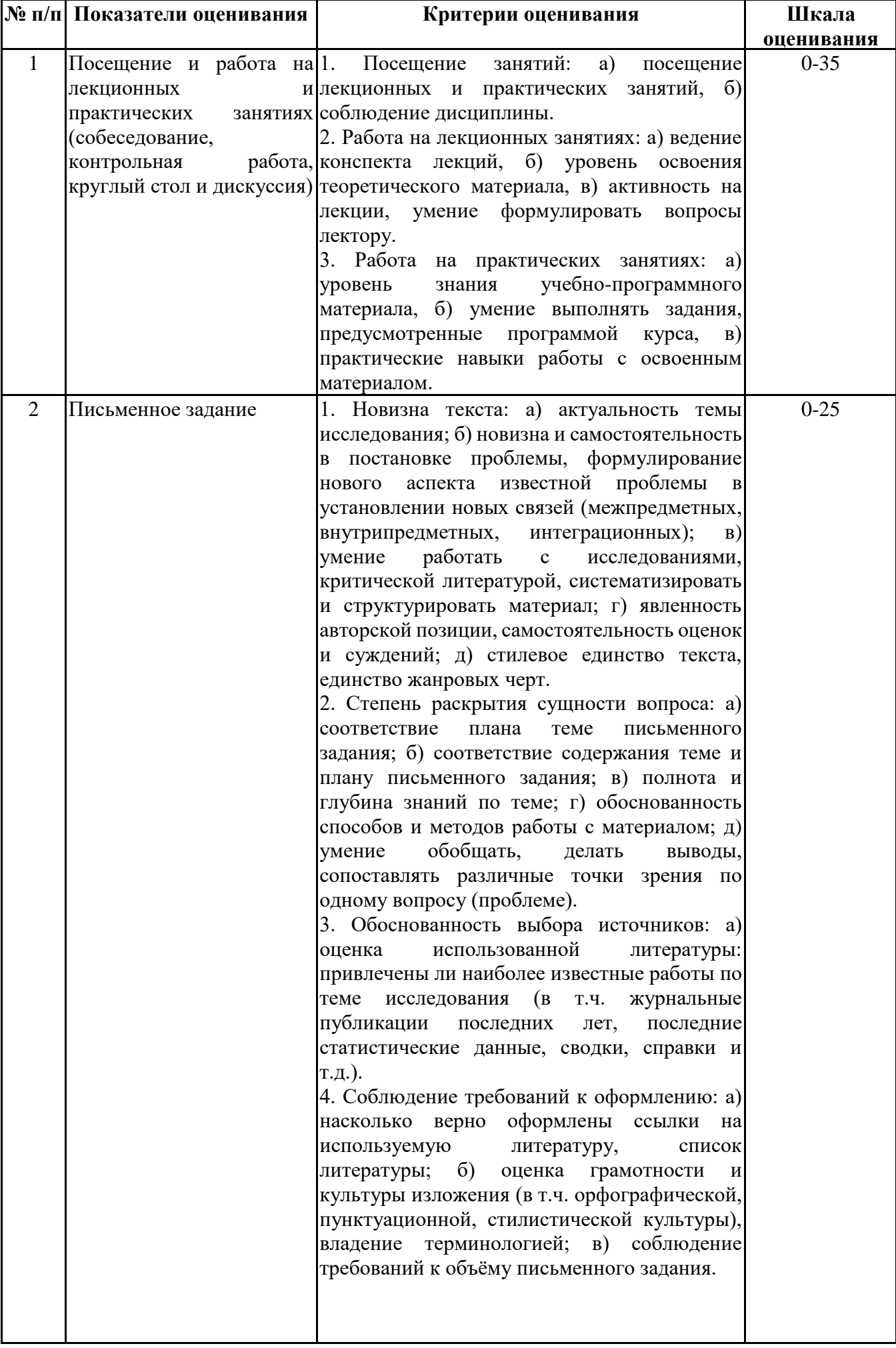

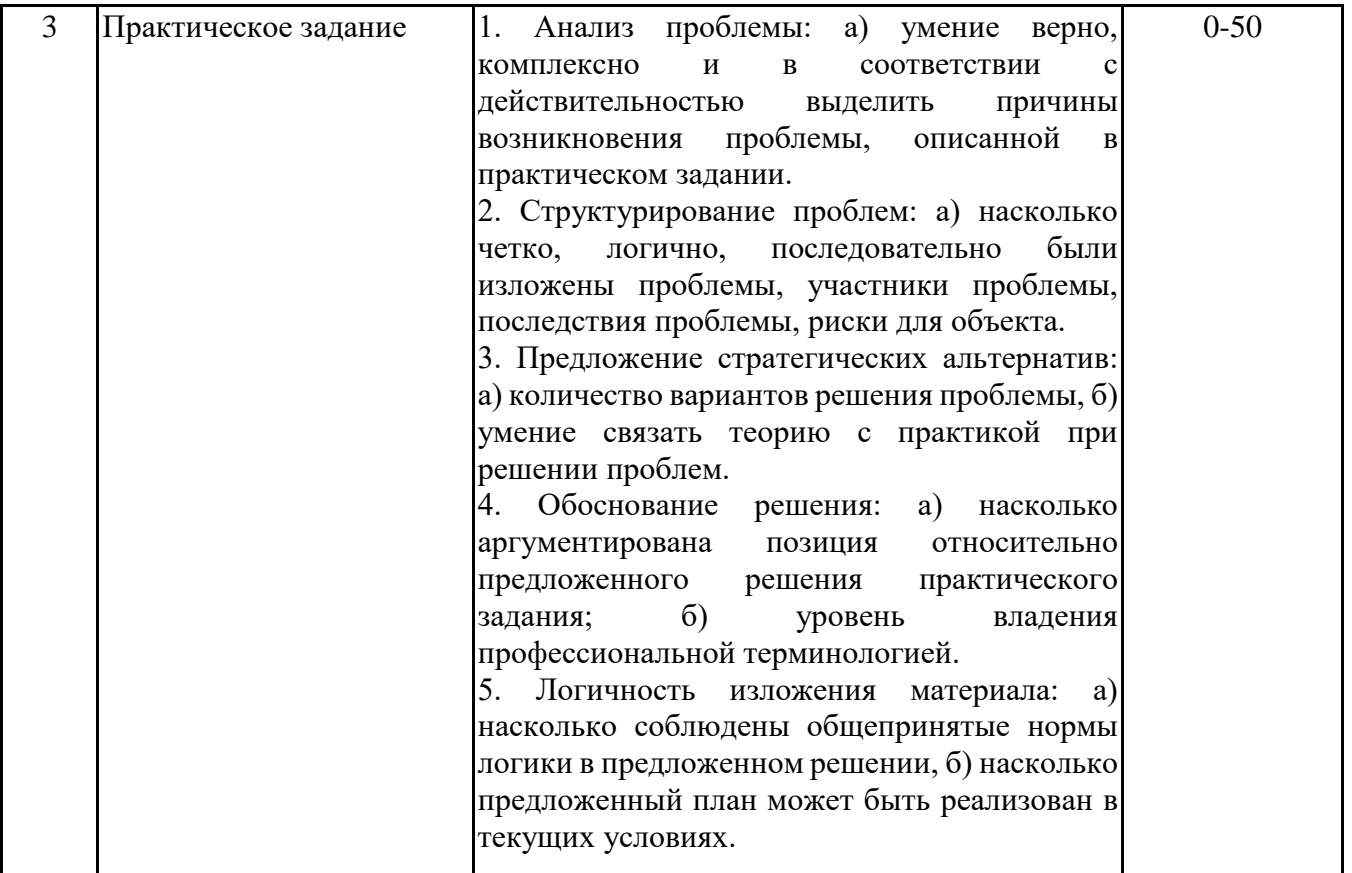

*6.2.2. Показатели и критерии оценивания компетенций на этапе промежуточной аттестации*

Промежуточная аттестация по дисциплине проводится в форме зачёта, кп, экзамена в виде выполнения тестирования и/или итоговой работы.

Итоговые задания разрабатываются по основным вопросам теоретического материала и позволяют осуществлять промежуточный контроль знаний и степени усвоения материала.

При проведении промежуточной аттестации студентов по дисциплине «Технологии и методы программирования» могут формироваться варианты тестов, относящихся ко всем темам дисциплины.

Оценка знаний студентов осуществляется в соответствии с Положением о балльной и рейтинговой системах оценивания, принятой в Институте, и технологической картой дисциплины

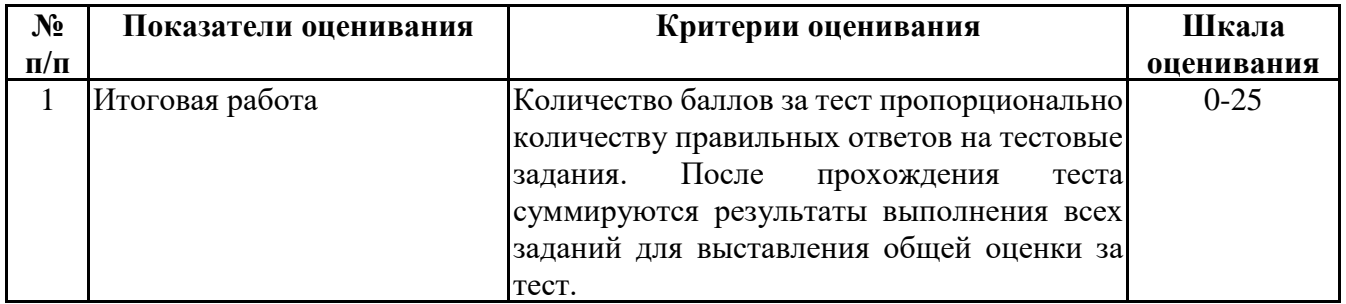

### **6.3. Типовые контрольные задания или иные материалы, необходимые для оценки знаний, умений, навыков и (или) опыта деятельности, характеризующих этапы формирования компетенций в процессе освоения образовательной программы**

*6.3.1. Типовые контрольные задания или иные материалы на этапе текущего контроля*

## **Посещение и работа на лекционных и практических занятиях (собеседование, контрольная работа, круглый стол и дискуссия)**

При преподавании дисциплины «Технологии и методы программирования» применяются разнообразные образовательные технологии в зависимости от вида и целей учебных занятий.

Теоретический материал излагается на лекционных занятиях в следующих формах:

- проблемные лекции;

- лекция-беседа.

Лабораторные работы и практические занятия по дисциплине «Технологии и методы программирования» ориентированы на закрепление теоретического материала, изложенного на лекционных занятиях, а также на приобретение дополнительных знаний и практических умений осуществления профессиональной деятельности посредством активизации и усиления самостоятельной деятельности обучающихся.

Лабораторные работы и практические занятия проводятся с применением активных форм обучения, к которым относятся:

1) устный опрос студентов с элементами беседы и дискуссии по вопросам, выносимым на практические занятия;

2) групповая работа студентов, предполагающая совместное обсуждение какой-либо проблемы (вопроса) и выработку единого мнения (позиции) по ней (метод группового обсуждения);

3) контрольная работа по отдельным вопросам, целью которой является проверка знаний студентов и уровень подготовленности для усвоения нового материала по дисциплине.

На практических занятиях оцениваются и учитываются все виды активности студентов: устные ответы, дополнения к ответам других студентов, участие в дискуссиях, работа в группах, инициативный обзор проблемного вопроса, письменная работа.

Более подробно с содержанием лекционных, практических занятий и лабораторных работ можно ознакомиться в п. 4.2 рабочей программы дисциплины «Технологии и методы программирования».

### **Письменное задание**

(формируемые компетенции: ПК-2, ПК-6)

Цели и задачи реферата.

Целью работы является обобщение и систематизация теоретического материала в рамках исследуемой проблемы.

В процессе выполнения работы решаются следующие задачи:

1. Формирование информационной базы:

• анализ точек зрений зарубежных и отечественных специалистов;

• конспектирование и реферирование первоисточников в качестве базы для сравнения, противопоставления, обобщения;

• анализ и обоснование степени изученности исследуемой проблемы;

• подготовка библиографического списка исследования.

2. Формулировка актуальности темы:

• отражение степени важности исследуемой проблемы в современной теории и практике;

• выявление соответствия задачам теории и практики, решаемым в настоящее время;

• определение места выбранной для исследования проблемы.

3. Формулировка цели и задач работы:

• изложение того, какой конечный результат предполагается получить при проведении теоретического исследования;

• четкая формулировка цели и разделение процесса ее достижения на этапы;

• выявление особенностей решения задач (задачи - это те действия, которые необходимо предпринять для достижения поставленной в работе цели).

В результате написания реферата студент изучает и анализирует информационную базу с целью установления теоретических зависимостей, формулирует понятийный аппарат, определяет актуальность, цель и задачи работы.

Обязательными составляющими элементами реферата являются:

- титульный лист;

- содержание;

- введение;

- основное содержание, разделенное на разделы (параграфы, пункты, подпункты), расположенные и поименованные согласно плану; в них аргументировано и логично раскрывается избранная тема в соответствии с поставленной целью; обзор литературы; описание применяемых методов, инструментов, методик, процедур в рамках темы исследования; анализ примеров российского и зарубежного опыта, отражающих тему исследования и т.д..

- заключение; - список использованных источников;

- приложения.

Требования к оформлению письменных работ представлены в Методических указаниях к содержанию, оформлению и критериям оценивания письменных, практических работ, утвержденных решением Научно-методического совета (протокол №8 от 07.06.2018 г.).

Номер темы для выполнения реферата определяется по таблице (прил. 3).

Примерная тематика рефератов

1 часть

1. Специфические особенности программного средства. Программное средство – новый вид товарной продукции.

2. Особенности современных методологий и технологий разработки программного средства.

3. Технология структурного программирования.

4. Технология сборочного программирования.

5. Технология объектно-ориентированного программирования.

6. Декларативное программирование.

7. Технологии параллельного программирования.

8. Компонентные технологии и разработка распределенного ПО.

9. Язык программирования Python: ключевые особенности, методы, применение, примеры программ.

10. Язык программирования C++: ключевые особенности, методы, применение, примеры программ.

11. Язык программирования C#: ключевые особенности, методы, применение, примеры программ.

12. Язык программирования Java: ключевые особенности, методы, применение, примеры программ.

13. Язык программирования Golang: ключевые особенности, методы, применение, примеры программ.

14. Промышленные технологии проектирования ПО.

15. Основные парадигмы программирования.

16. Языки программирования для написания GUI-приложения

17. Редакторы кода. Сравнительная характеристика.

18. Интегрированные среды программирования.

19. Языки программирования в рейтинге.

20. Интеграция языков программирования.

2 часть

1. Руководство программным проектом в коллективной разработке программного обеспечения.

2. Технологии коллективной разработки ПО.

3. Рефакторинг программного обеспечения.

4. Создание документации на этапе тестирования ПО.

5. Особенности технологии производства программных продуктов.

6. Использование паттернов в разработке программных средств.

7. Методы тестирования программных средств.

8. Роль языка UML в разработке программных средств.

9. Направления развития технологий программирования.

10. Спецификации и стандарты оформления кода.

11. Разработка программного обеспечения с использованием экстремального программирования (Extreme Programming).

12. Важность этапа тестирования в процессе разработки программы.

13. Использование заглушек в разработке программных средств.

14. Техники написания эффективного программного кода.

15. Средства поддержки коллективной разработки прикладного программного обеспечения.

16. Методика создания тест-плана и тестового сценария. Примеры тестовых сценариев.

17. Отладка программного обеспечения. Методы отладки программного обеспечения.

18. Виды ошибок и дефектов в программных средствах.

19. Технологии распределенных вычислений в программировании.

20. Разработка пользовательского интерфейса в процессе создания программного средства.

### **Практическое задание**

(формируемые компетенции: ПК-2, ПК-6)

1 часть

(формируемые компетенции: ПК-2)

Практическое задание на тему «Технологии и методы программирования: создание консольных программ».

Целью выполнения практического задания «Технологии и методы программирования: создание консольных программ» является формирование умений создания программ на высокоуровневом языке программирования (C# или языке-аналоге). В каждом варианте предложены разноуровневые задания на различные структуры и алгоритмы обработки данных.

Номер варианта для выполнения практических заданий определяется по таблице 1 (прил. 4). Перечень заданий приведен в прил. 4.

План выполнения практического задания:

1. Выбор варианта.

2. Знакомство с задачей.

3. Рассмотрение альтернативных путей решения.

4. Выбор оптимального решения. Определение методов решения.

5. Реализация кода (применение методов программирования, применение техник написания эффективного кода).

6. Предоставление отчета.

В отчет о выполнении практического задания необходимо включить тексты заданий и листинги выполненных заданий (с комментариями) в соответствии с выбранным вариантом.

Требования к оформлению практических работ представлены в Методических указаниях к содержанию, оформлению и критериям оценивания письменных, практических и лабораторных работ, утвержденных решением Научно-методического совета (протокол №8 от 07.06.2018 г.).

2 часть

(формируемые компетенции: ПК-2, ПК-6)

Практическое задание на тему «Технологии и методы программирования: создание и тестирование программного средства».

Целью выполнения практического задания «Технологии и методы программирования создание и тестирование программного средства» является формирование умений разработки программ, содержащих классы, конструкторы, деструкторы и тестирование программного кода на наличие дефектов.

Номер варианта для выполнения практических заданий определяется по таблице 2 (прил.

План выполнения практического задания:

- 1. Выбор варианта.
- 2. Знакомство с задачей.

3. Рассмотрение альтернативных путей решения.

4. Выбор оптимального решения. Определение методов решения.

5. Реализация кода (применение методов программирования, применение техник написания эффективного кода).

6. Тестирование для обнаружения синтаксических и семантических ошибок в программном коде.

7. Устранение дефектов программного кода по результатам тестирования.

8. Составление тестового сценария на примере одного из заданий.

9. Предоставление отчета.

В отчет о выполнении практического задания необходимо включить 1) тексты заданий и листинги выполненных заданий (с комментариями) в соответствии с выбранным вариантом; 2) описание пунктов 6-8 выше приведенного плана.

Требования к оформлению практических работ представлены в Методических указаниях к содержанию, оформлению и критериям оценивания письменных, практических и лабораторных работ, утвержденных решением Научно-методического совета (протокол №8 от 07.06.2018 г.).

> *6.3.2. Типовые контрольные задания или иные материалы на этапе промежуточной аттестации*

(формируемые компетенции: ПК-2, ПК-6)

Тестовые задания приведены в Приложении 5.

Примерный перечень вопросов к зачету по дисциплине "Технологии и методы программирования"

(формируемые компетенции: ПК-2)

1. Понятие технологии программирования, программной инженерии. Понятие программного средства.

- 2. Понятие методов программирования.
- 3. Эволюция технологии программирования.
- 4. Неструктурированное программирование.
- 5. Процедурное и модульное программирование.
- 6. Объектно-ориентированное программирование.
- 7. Декларативное программирование.
- 8. Компонентные технологии.
- 9. Перспективы развития технологий программирования.
- 10. Основные этапы технологии программирования.
- 11. Алгоритмы и программы.
- 12. Жизненный цикл программы.
- 13. Постановка задачи и спецификация программы.
- 14. Проектирование и реализация программы.
- 15. Документирование программ.
- 16. Проблемы разработки сложных программных систем.
- 17. Системный анализ при создании программного средства.
- 18. Методы проектирования программного обеспечения.
- 19. Использование декомпозиции и абстракции при проектировании ПО.
- 20. Спецификация процедур и данных.
- 21. Внешняя и внутренняя спецификации. Декомпозиция задачи.
- 22. Методы проектирования структуры ПО.
- 23. Методы защиты программ и данных.

24. Парадигмы программирования: визуальная, функциональная, процедурная, объектноориентированная.

25. Объектно-ориентированная парадигма: понятия объекта, класса объектов.

26. Основные понятия объектно-ориентированного программировании (инкапсуляция, наследование и полиморфизм).

27. Классы и объекты.

28. Интерфейсы и реализация.

Примерный перечень вопросов к экзамену по дисциплине "Технологии и методы программирования"

(формируемые компетенции: ПК-2, ПК-6)

1. Пользовательские типы данных.

2. Определение, назначение и состав классов в C#.

3. Инициализация классов и конструкторы. Виды конструкторов.

4. Способы вызова конструкторов. Деструкторы.

5. Библиотеки стандартных компонентов, библиотеки объектов.

6. Проектирование интерфейса с пользователем.

7. Структуры диалога, поддержка пользователя, многооконные интерфейсы.

8. Примеры реализации интерфейсов с пользователем с использованием графических пакетов.

9. «Заглушки». «Маленькие хитрости» в программировании.

10. Статические, полустатические и динамические типы данных.

11. Простые и составные типы данных, операция квалификации.

12. Технологии распределенных вычислений: RPC, RMI, Corba, DCOM.

13. Техники написания и поддержки кода.

14. Качественный код. Стандарты оформления кода.

15. Рефакторинг кода.

16. Паттерны проектирования.

17. Обзор и классификация средств поддержки коллективной разработки ПО.

18. Программные средства планирования и управления процессом разработки.

19. Сетевые графики и диаграммы рабочего процесса.

20. Сценарии выполнения работ.

21. Применение систем управления документами. CASE-технологии.

22. Категории программных ошибок.

23. Задачи и цели тестирования программного кода.

24. Виды и методы тестирования программного кода.

25. Тестирование на этапе планирования.

26. Тестирование на этапе проектирования.

27. Тестирование "белого ящика" на стадии кодирования.

28. Регрессионное тестирование.

29. Тестирование "черного ящика".

30. Понятия тестового окружения, тест-плана, тестового сценария.

31. Методика создания тестового сценария.

32. Методы отладки программного кода.

Типовые практические задания на этапе промежуточной аттестации

1 часть

(формируемые компетенции: ПК-2)

Перечень заданий приведен в прил. 6.

При выполнении практического задания следует выполнить следующую последовательность действий:

1. Составьте блок-схему решения задачи.

2. Выберите методы решения задачи.

3. Выберите инструментальные средства решения задачи.

4. Разработайте программу. При написании кода используйте техники создания эффективного кода.

5. Оформите листинг программы с комментариями.

### **6.4. Методические материалы, определяющие процедуры оценивания знаний, умений, навыков и (или) опыта деятельности, характеризующие этапы формирования компетенций**

Процедура оценивания знаний, умений, навыков и (или) опыта деятельности обучающихся по дисциплине «Технологии и методы программирования» основана на использовании Положения о балльной и рейтинговой системах оценивания, принятой в институте, и технологической карты дисциплины.

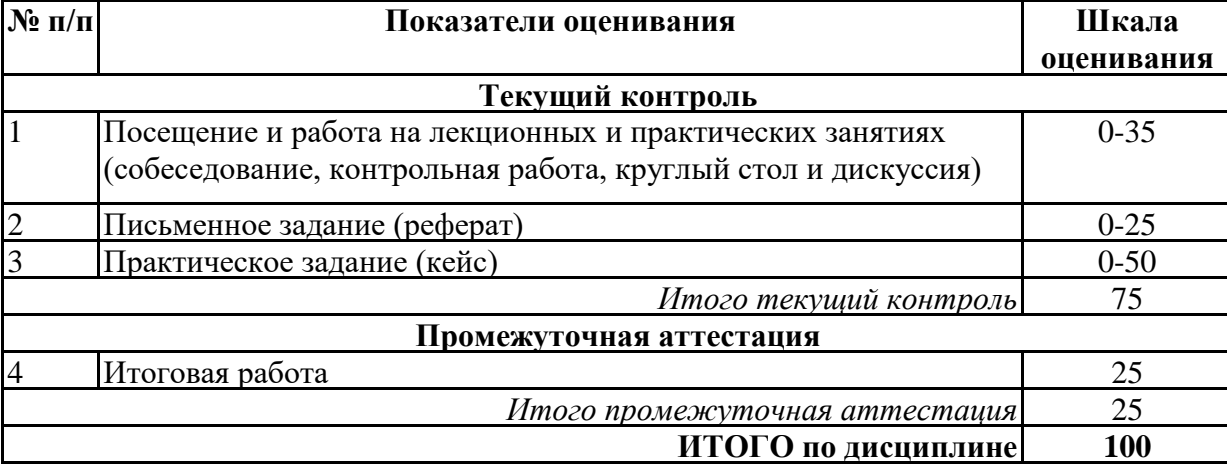

Максимальное количество баллов по дисциплине – 100.

Максимальное количество баллов по результатам текущего контроля – 75.

Максимальное количество баллов на экзамене – 25.

Уровень подготовленности обучающегося соответствует трехуровневой оценке компетенций в зависимости от набранного количества баллов по дисциплине.

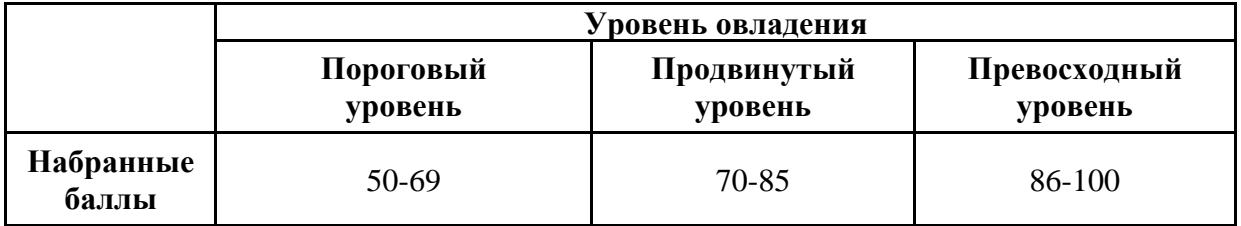

Шкала итоговых оценок успеваемости по дисциплине «Технологии и методы программирования» соответствует Положению о балльной и рейтинговой системах оценивания и отражена в технологической карте дисциплины.

| Зачёт             |            |
|-------------------|------------|
| Количество баллов | Оценка     |
| 50-100            | зачтено    |
| $0-49$            | не зачтено |

Экзамен

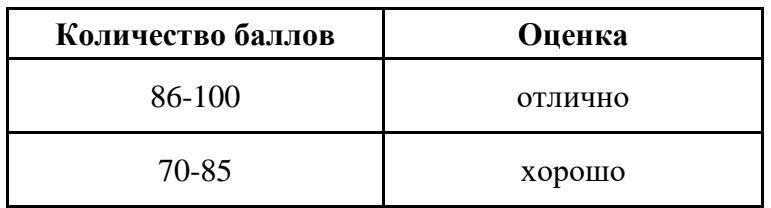

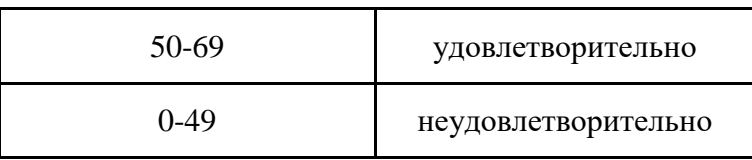

## **7. ПЕРЕЧЕНЬ ОСНОВНОЙ И ДОПОЛНИТЕЛЬНОЙ УЧЕБНОЙ ЛИТЕРАТУРЫ, НЕОБХОДИМОЙ ДЛЯ ОСВОЕНИЯ ДИСЦИПЛИНЫ**

### *Основная литература:*

1. Горелов С. В. Современные технологии программирования: разработка Windowsприложений на языке С : учебник для студентов, обучающихся по дисциплине «Современные технологии программирования», направление «Прикладная информатика» (09.03.03 — для бакалавров, 09.04.03 — для магистров) [Электронный ресурс]:учебник. - Москва: Прометей, 2019. - 379 с. – Режим доступа: https://biblioclub.ru/index.php?page=book&id=576036

2. Мирошниченко И. И., Веретенникова Е. Г., Савельева Н. Г. Языки и методы программирования [Электронный ресурс]:учебное пособие. - Ростов-на-Дону: Издательскополиграфический комплекс РГЭУ (РИНХ), 2019. - 188 с. – Режим доступа: https://biblioclub.ru/index.php?page=book&id=567706

## *Дополнительная литература:*

1. Грацианова Т. Ю. Программирование в примерах и задачах [Электронный ресурс]:учебное пособие. - Москва: Лаборатория знаний, 2020. - 373 с. – Режим доступа: https://biblioclub.ru/index.php?page=book&id=448048

2. Златопольский Д. М. Программирование: типовые задачи, алгоритмы, методы [Электронный ресурс]:учебное пособие. - Москва: Лаборатория знаний, 2020. - 226 с. – Режим доступа: https://biblioclub.ru/index.php?page=book&id=222873

3. Николаев В. Т., Купцов С. В., Тикменов В. Н., Тикменов В. Н. Практика программирования в инженерных расчётах [Электронный ресурс]:учебное пособие. - Москва: Физматлит, 2018. - 440 с. – Режим доступа: https://biblioclub.ru/index.php?page=book&id=485295

4. Колокольникова А. И. Практикум по информатике: основы алгоритмизации и программирования [Электронный ресурс]:практикум. - Москва, Берлин: Директ-Медиа, 2019. - 424 с. – Режим доступа: https://biblioclub.ru/index.php?page=book&id=560695

5. Объектно-ориентированное программирование в научных исследованиях: практикум [Электронный ресурс]:учебное пособие. - Ставрополь: Северо-Кавказский Федеральный университет (СКФУ), 2018. - 119 с. – Режим доступа: https://biblioclub.ru/index.php? page=book&id=563230

6. Глазкова А. В., Пушкарев А. Н. Технологии программирования: учебно-методическое пособие для студентов направлений «Математика» и «Механика и математическое моделирование» (Дидактические материалы для самостоятельной работы). [Электронный ресурс]:учебно-методическое пособие. - Тюмень: Тюменский государственный университет, 2018. - 44 с. – Режим доступа: https://biblioclub.ru/index.php?page=book&id=572375

7. Колесникова Татьяна Г. Языки программирования [Электронный ресурс]:учебное пособие. - Кемерово: Кемеровский государственный университет, 2019. - 182 с. – Режим доступа: https://biblioclub.ru/index.php?page=book&id=573802

## **8. ПЕРЕЧЕНЬ РЕСУРСОВ ИНФОРМАЦИОННО- ТЕЛЕКОММУНИКАЦИОННОЙ СЕТИ "ИНТЕРНЕТ", НЕОБХОДИМЫХ ДЛЯ ОСВОЕНИЯ ДИСЦИПЛИНЫ**

*Информационные ресурсы образовательной организации:*

- 1. http://www.sibit.sano.ru/ официальный сайт образовательной организации.
- 2. http://do.sano.ru система дистанционного обучения Moodle (СДО Moodle).
- 3. http://www.ebiblioteka.ru/ базы данных East View.

4. http://www.edu.ru - Федеральный портал «Российское образование».

- 5. https://academic.microsoft.com международная научная реферативная база данных.
- 6. https://scholar.google.ru международная научная реферативная база данных.
- 7. http://lib.ru Электронная библиотека Максима Мошкова.

## **9. МЕТОДИЧЕСКИЕ УКАЗАНИЯ ДЛЯ ОБУЧАЮЩИХСЯ ПО ОСВОЕНИЮ ДИСЦИПЛИНЫ**

В процессе изучения учебной дисциплины «Технологии и методы программирования» следует:

1. Ознакомиться с рабочей программой дисциплины. Рабочая программа содержит перечень разделов и тем, которые необходимо изучить, планы лекционных и практических занятий, вопросы к текущей и промежуточной аттестации, перечень основной, дополнительной литературы и ресурсов информационно-коммуникационной сети «Интернет» и т.д.

2. Ознакомиться с календарно-тематическим планом самостоятельной работы обучающихся.

3. Посещать теоретические (лекционные), практические занятия, лабораторные работы.

4. При подготовке к практическим занятиям и лабораторным работам, а также при выполнении самостоятельной работы следует использовать методические указания для обучающихся.

Учебный план курса «Технологии и методы программирования» предполагает в основе изучения предмета использовать лекционный материал и основные источники литературы, а в дополнение – методические материалы к практическим занятиям и лабораторным работам.

Кроме традиционных лекций, практических занятий и лабораторных работ (перечень и объем которых указаны) целесообразно в процессе обучения использовать и активные формы обучения.

Примерный перечень активных форм обучения:

1) беседы и дискуссии;

2) кейсы и практические ситуации;

3) индивидуальные творческие задания;

4) творческие задания в группах;

5) практические работы.

На лекциях студенты должны получить систематизированный материал по теме занятия: основные понятия и положения, классификации изучаемых явлений и информационных процессов, и т.д.

Лабораторные работы и практические занятия предполагают более детальную проработку темы по каждой изучаемой проблеме, анализ теоретических и практических аспектов современных технологий и методов программирования. Для этого разработаны подробные вопросы, обсуждаемые на занятиях, практические задания, темы рефератов и тесты. При подготовке к практическим занятиям следует акцентировать внимание на значительную часть самостоятельной практической работы студентов.

Для более успешного изучения курса преподавателю следует постоянно отсылать студентов к учебникам, периодической печати. Освоение всех разделов курса предполагает приобретение студентами умений самостоятельного анализа языков, средств, технологий и методов программирования, умение работать с научной литературой.

При изучении курса наряду с овладением студентами теоретическими положениями курса уделяется внимание приобретению умений с тем, чтобы они смогли успешно применять их в своей профессиональной деятельности.

Большое значение при проверке знаний и умений придается тестированию и подготовке рефератов по темам курса.

Активные формы проведения занятий открывают большие возможности для проверки усвоения теоретического и практического материала.

Основная учебная литература, представленная учебниками и учебными пособиями, охватывает все разделы программы по дисциплине «Технологии и методы программирования». Она изучается студентами в процессе подготовки к практическим занятиям, лабораторным работам, зачету, экзамену. Дополнительная учебная литература рекомендуется для самостоятельной работы по подготовке к практическим занятиям и лабораторным работам, при написании рефератов.

## **10. СОВРЕМЕННЫЕ ПРОФЕССИОНАЛЬНЫЕ БАЗЫ ДАННЫХ И ИНФОРМАЦИОННЫЕ СПРАВОЧНЫЕ СИСТЕМЫ**

При подготовке и проведении учебных занятий по дисциплине студентами и преподавателями используются следующие современные профессиональные базы данных и информационно-справочные системы:

1. Электронная библиотечная система «Университетская библиотека онлайн» (договор № 109-08/2021 на оказание услуг по предоставлению доступа к электронным изданиям базовой коллекции ЭБС «Университетская библиотека онлайн» от 01 сентября 2021 г. (http://www.biblioclub.ru).

2. Интегрированная библиотечно-информационная система ИРБИС64 (договор № С 2-08 -20 о поставке научно-технической продукции – Системы Автоматизации Библиотек ИРБИС64 – от 19 августа 2020 г., в состав которой входит База данных электронного каталога библиотеки СИБИТ Web-ИРБИС 64 (http://lib.sano.ru).

3. Справочно-правовая система КонсультантПлюс (дополнительное соглашение №1 к договору № 11/01-09 от 01.09.2009).

4. Электронная справочная система ГИС Омск.

## **11. МАТЕРИАЛЬНО-ТЕХНИЧЕСКОЕ И ПРОГРАММНОЕ ОБЕСПЕЧЕНИЕ, НЕОБХОДИМОЕ ДЛЯ ОСУЩЕСТВЛЕНИЯ ОБРАЗОВАТЕЛЬНОГО ПРОЦЕССА ПО ДИСЦИПЛИНЕ**

Для проведения учебных занятий по дисциплине используются следующие помещения, оснащенные оборудованием и техническими средствами обучения:

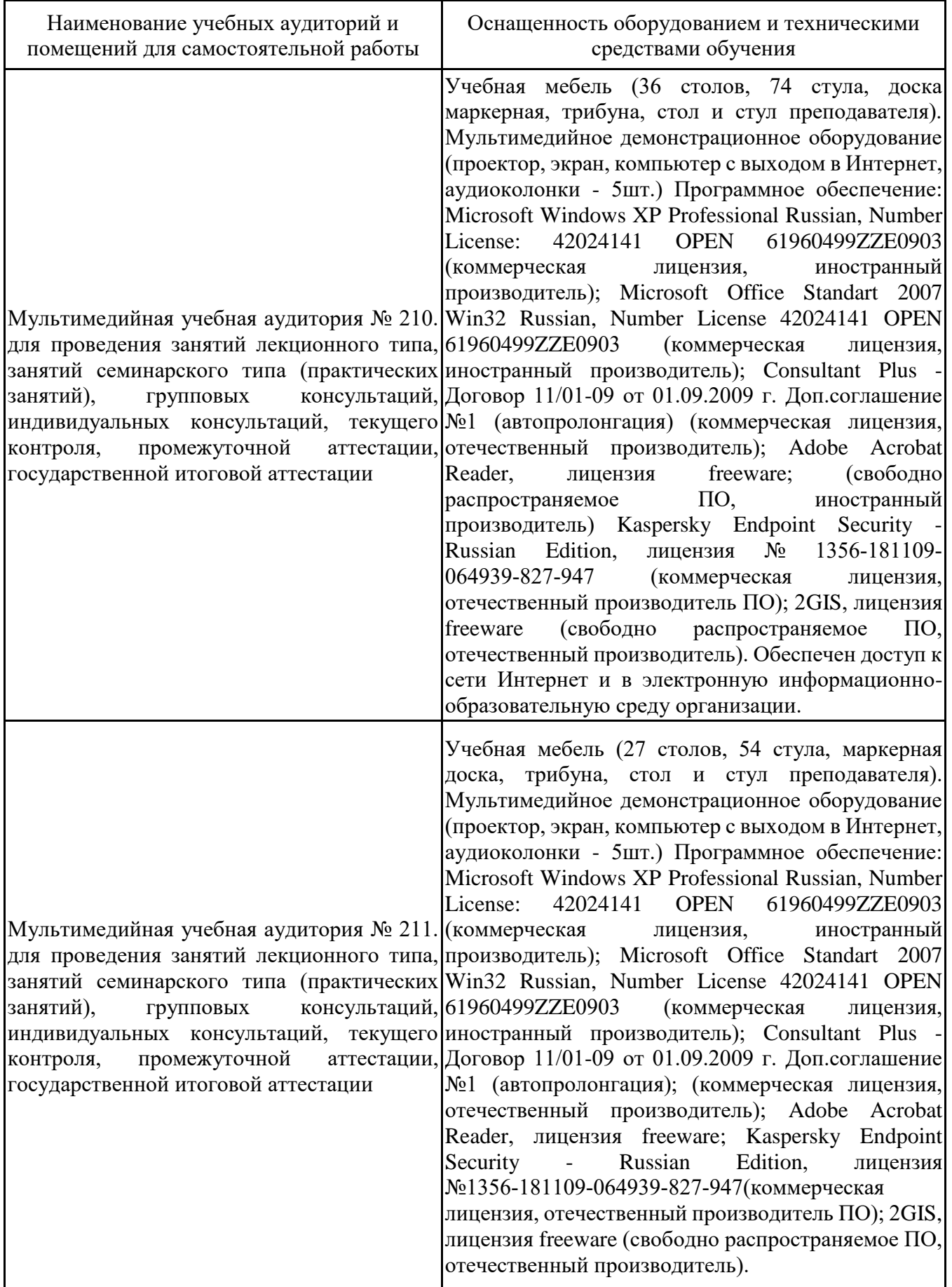

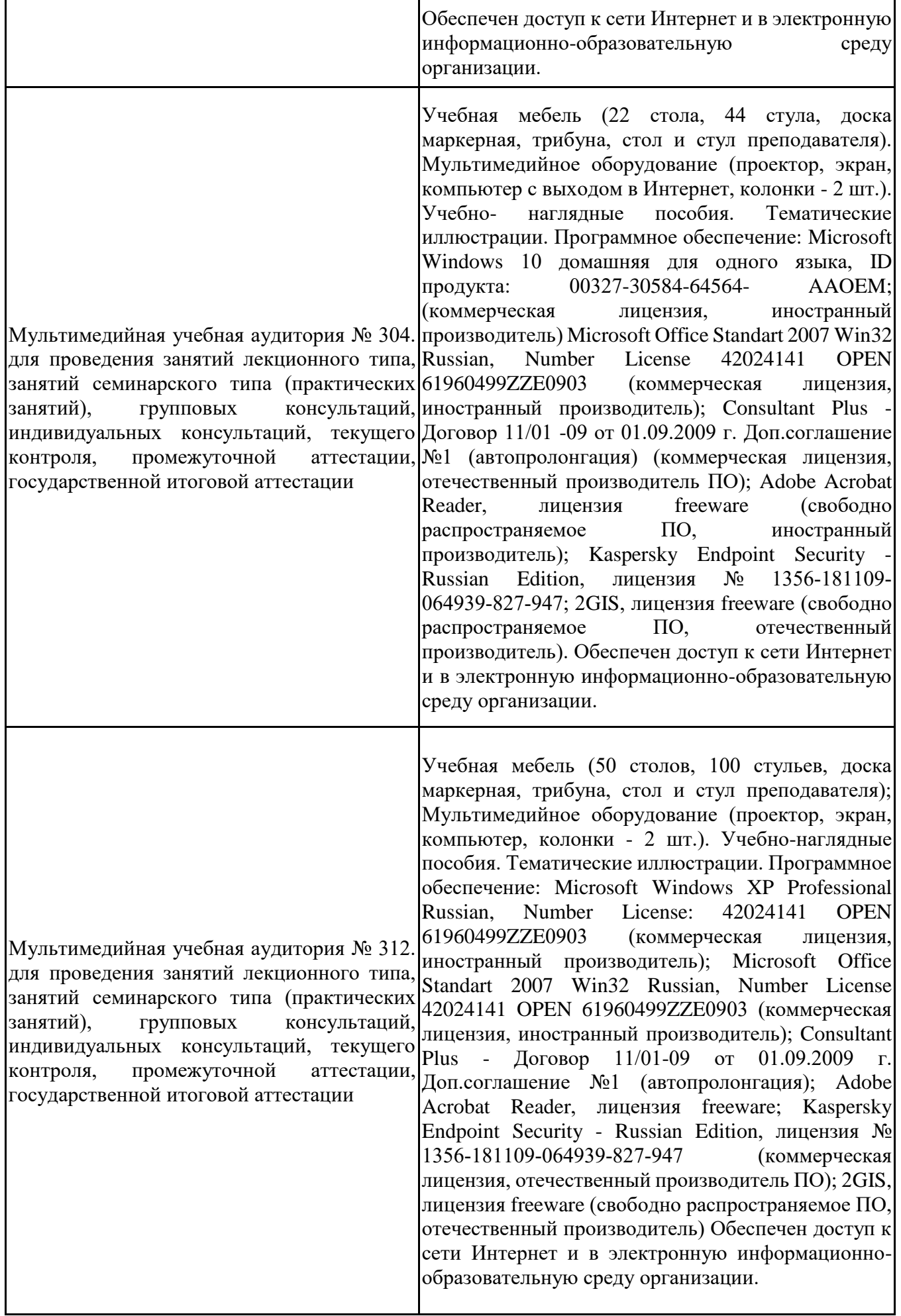

Лаборатория иностранных языков и информационных дисциплин № 401. для проведения занятий семинарского типа (практических занятий и лабораторных работ), групповых консультаций, индивидуальных консультаций, текущего контроля, промежуточной аттестации, государственной итоговой аттестации, научно- исследовательской работы обучающихся, курсового проектирования (выполнения курсовых работ)

Учебная мебель (8 столов, 13 стульев, доска маркерная, доска информационная, стол и стул преподавателя). Персональные компьютеры для работы в электронной образовательной среде с выходом в Интернет - 10 шт. Лингафонное оборудование (компьютер, интерактивная доска, наушники с микрофоном 10 шт., специальное программное обеспечение - JoyClass). Лицензионное программное обеспечение, используемое в учебном процессе. Мультимедиапроектор, интерактивная доска. Учебно-наглядные пособия. Тематические иллюстрации. Программное обеспечение: Russian, NumberLicense: 62668511 OPEN 91741712ZZE1503 (коммерческая лицензия, иностранный производитель); MicrosoftOffice 2016 StandartWin64 Russian, NumberLicense 66020759 OPEN 96028013ZZE1711 (коммерческая лицензия, иностранный производитель); ConsultantPlus - Договор 11/01 -09 от 01.09.2009 г. Доп.соглашение №1 (автопролонгация); AdobeAcrobatReader, лицензия freeware; Kaspersky Endpoint Security - Russian Edition, лицензия № 1356-181109-064939-827-947; MicrosoftAccess 2016, NumberLicense: 69201333 OPEN 99384269ZZE1912 (коммерческая лицензия, иностранный производитель); JoyClass, Договор №36/15-Л от 26.10.2015 г. СППР "Выбор", Договор № 10 от 06.02.2018 г. NetBeansIDE, лицензия freeware (свободно распространяемое ПО, иностранный производитель); MicrosoftVisualStudio 2017 CE (С#, С++), лицензия freeware (свободно распространяемое ПО, иностранный производитель); MicrosoftVisualStudio 2010 Express, лицензия freeware (свободно распространяемое ПО, иностранный производитель); MicrosoftVisualStudioCommunity, лицензия freeware (свободно распространяемое ПО, иностранный производитель); MicrosoftSQL 2010 Express, лицензия freeware (свободно распространяемое ПО, иностранный производитель); Notepad ++, лицензия freeware (свободно распространяемое ПО, иностранный производитель); MySQL, лицензия freeware (свободно распространяемое ПО, иностранный производитель); OracleSQLDeveloper, лицензия freeware; MicrosoftSOAPToolkit, лицензия freeware (свободно распространяемое ПО, иностранный производитель); CADE, лицензия freeware (свободно распространяемое ПО, иностранный производитель); Denwer 3 webserver, лицензия freeware (свободно распространяемое ПО, иностранный производитель);

Dev-C++, лицензия freeware; IDEEclipse, лицензия freeware (свободно распространяемое ПО, иностранный производитель); JDK 6, лицензия freeware (свободно распространяемое ПО, иностранный производитель); Freepascal, лицензия freeware (свободно распространяемое ПО, иностранный производитель); Lazarus, лицензия freeware (свободно распространяемое ПО, иностранный производитель); Geany, лицензия freeware (свободно распространяемое ПО, иностранный производитель); JavaDevelopmentKit, лицензия freeware (свободно распространяемое ПО, иностранный производитель); TheRProject, лицензия freeware 9 (свободно распространяемое ПО, иностранный производитель); NetBeansIDE8, лицензия freeware (свободно распространяемое ПО, иностранный производитель); StarUML 5.0.2, лицензия freeware (свободно распространяемое ПО, иностранный производитель); EViews 9 StudentVersionLite, лицензия freeware (свободно распространяемое ПО, иностранный производитель); Gretl, лицензия freeware (свободно распространяемое ПО, иностранный производитель); Matrixer, лицензия freeware (свободно распространяемое ПО, иностранный производитель); Maxima, лицензия freeware (свободно распространяемое ПО, иностранный производитель); Xmind, лицензия freeware (свободно распространяемое ПО, иностранный производитель); BPWIN, лицензия freeware; Gimp, лицензия freeware (свободно распространяемое ПО, иностранный производитель); IrfanView, лицензия freeware (свободно распространяемое ПО, иностранный производитель); SMARTBoard, Акт №ДС – 0001621 от 06.12.12 г., Акт №ДС – 0001620 от 06.12.12 г.; 2GIS, лицензия freeware (свободно распространяемое ПО, отечественный производитель). Обеспечен доступ к сети Интернет и в электронную информационнообразовательную среду организации.

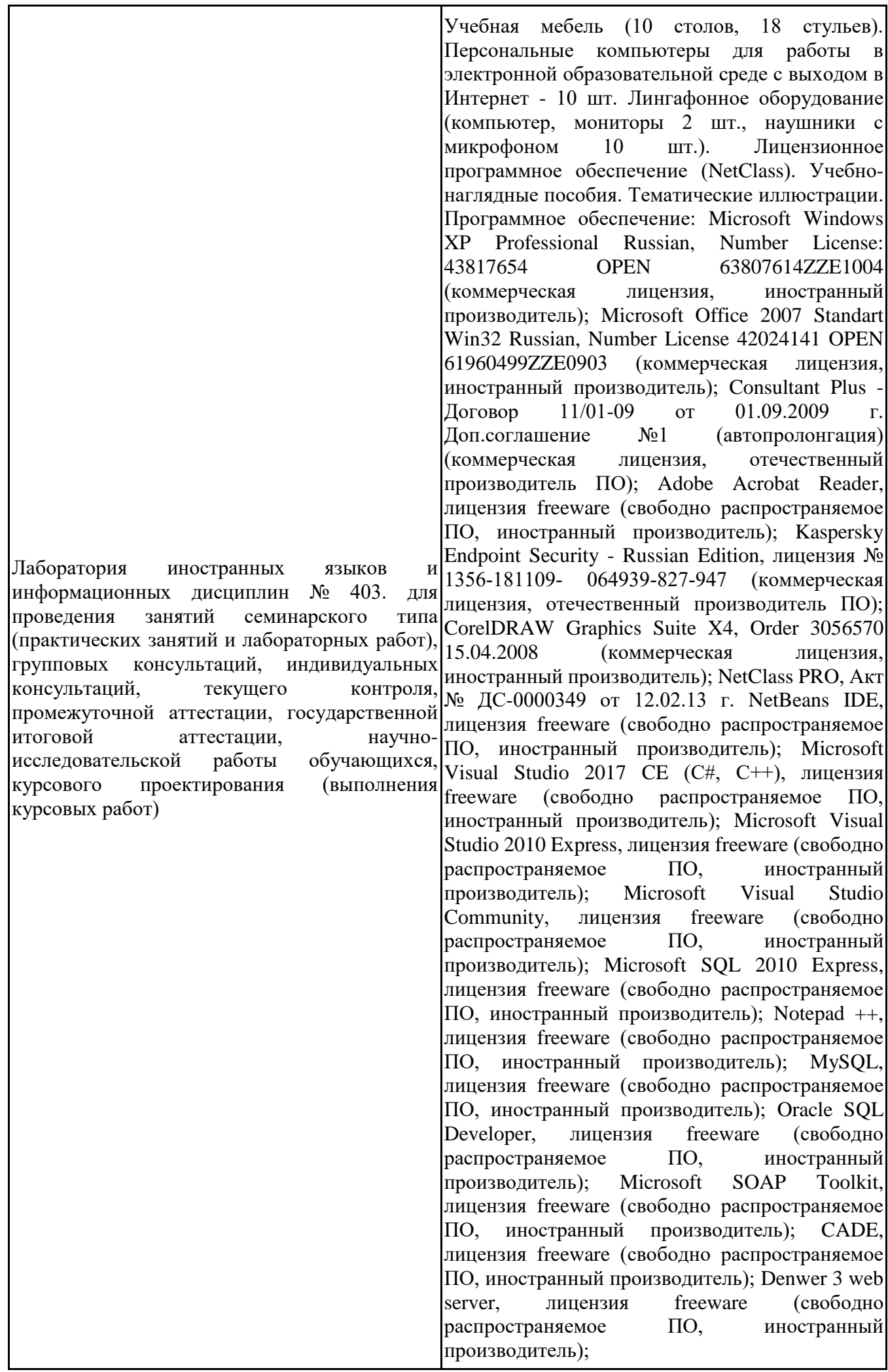

Dev-C++, лицензия freeware (свободно распространяемое ПО, иностранный производитель); IDE Eclipse, лицензия freeware (свободно распространяемое ПО, иностранный производитель); JDK 6, лицензия freeware (свободно распространяемое ПО, иностранный производитель); Freepascal, лицензия freeware (свободно распространяемое ПО, иностранный производитель); Lazarus, лицензия freeware (свободно распространяемое ПО, иностранный производитель); Geany, лицензия freeware (свободно распространяемое ПО, иностранный производитель); Java Development Kit, лицензия freeware (свободно распространяемое ПО, иностранный производитель); The R Project, лицензия freeware (свободно распространяемое ПО, иностранный производитель); NetBeans IDE8, лицензия freeware (свободно распространяемое ПО, иностранный производитель); StarUML 5.0.2, лицензия freeware (свободно распространяемое ПО, иностранный производитель); EViews 9 Student Version Lite, лицензия freeware (свободно распространяемое ПО, иностранный производитель); Gretl, лицензия freeware (свободно распространяемое ПО, иностранный производитель); Matrixer, лицензия freeware (свободно распространяемое ПО, иностранный производитель); Maxima, лицензия freeware; Xmind, лицензия freeware (свободно распространяемое ПО, иностранный производитель); BPWIN, лицензия freeware (свободно распространяемое ПО, иностранный производитель); Gimp, лицензия freeware (свободно распространяемое ПО, иностранный производитель); IrfanView, лицензия freeware (свободно распространяемое ПО, иностранный производитель); 2GIS, лицензия freeware (свободно распространяемое ПО, отечественный производитель). Обеспечен доступ к сети Интернет и в электронную информационнообразовательную среду организации.

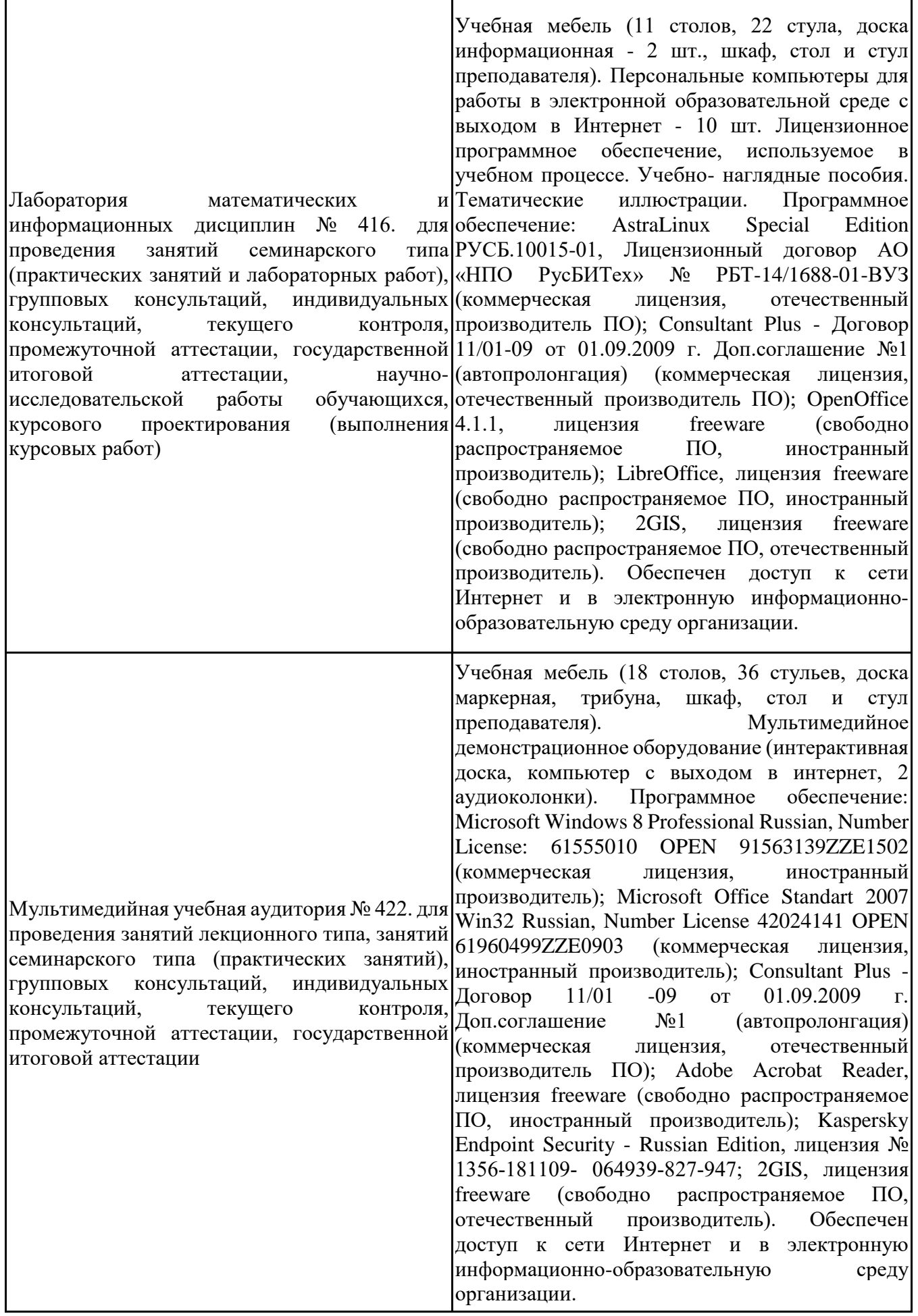

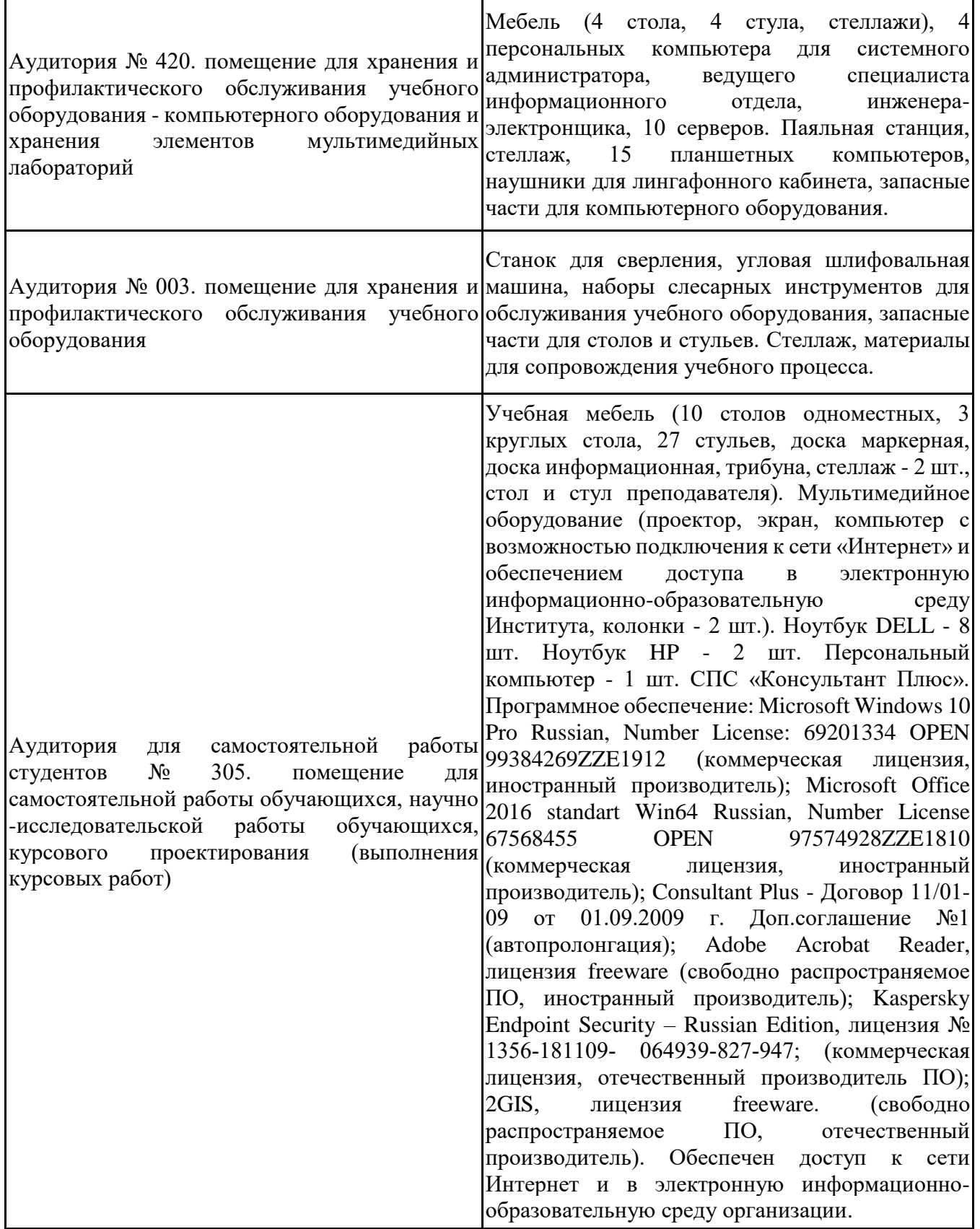

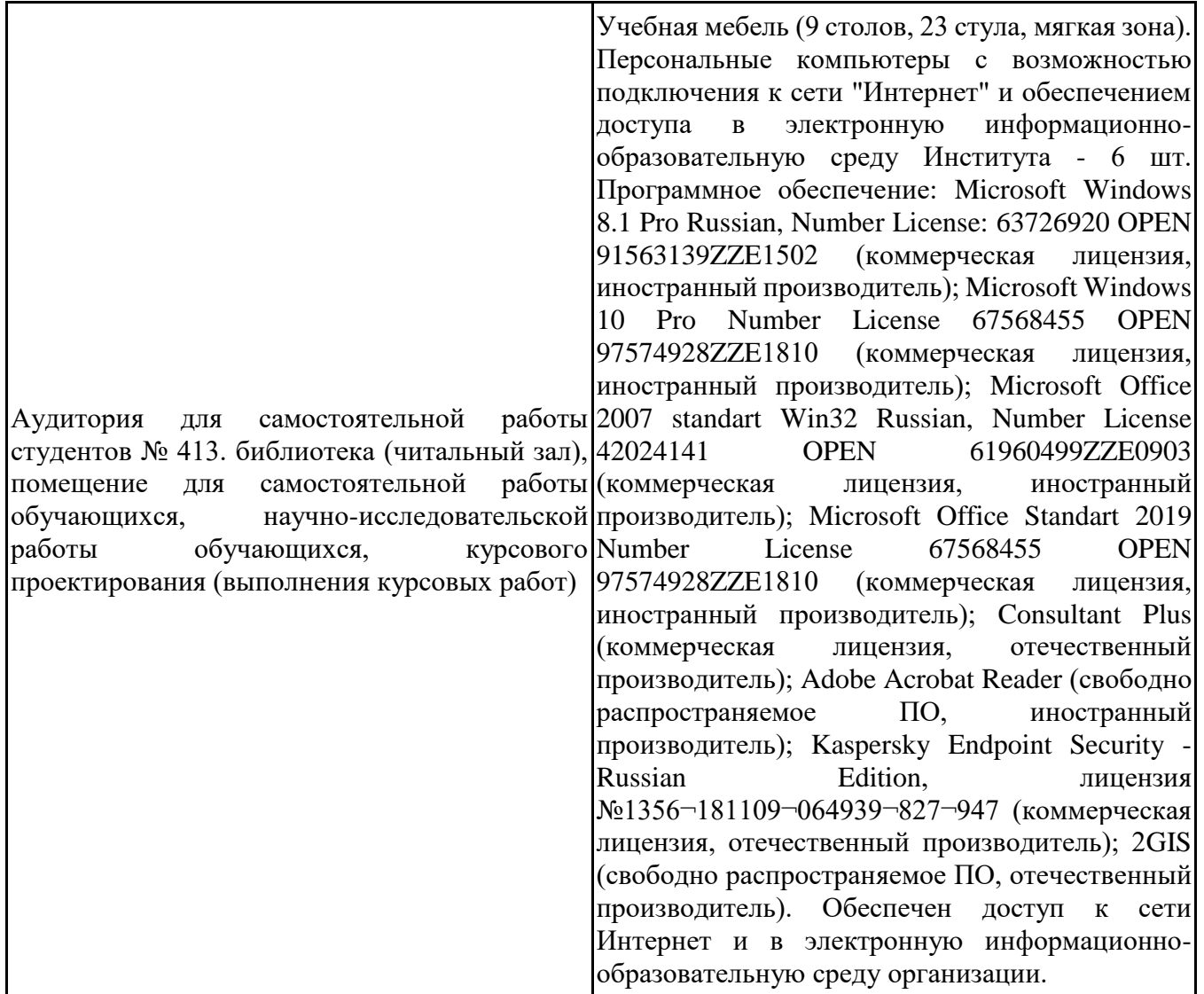

Для проведения учебных занятий по дисциплине используются следующие комплекты лицензионного и свободно распространяемого программного обеспечения, в том числе отечественного производства:

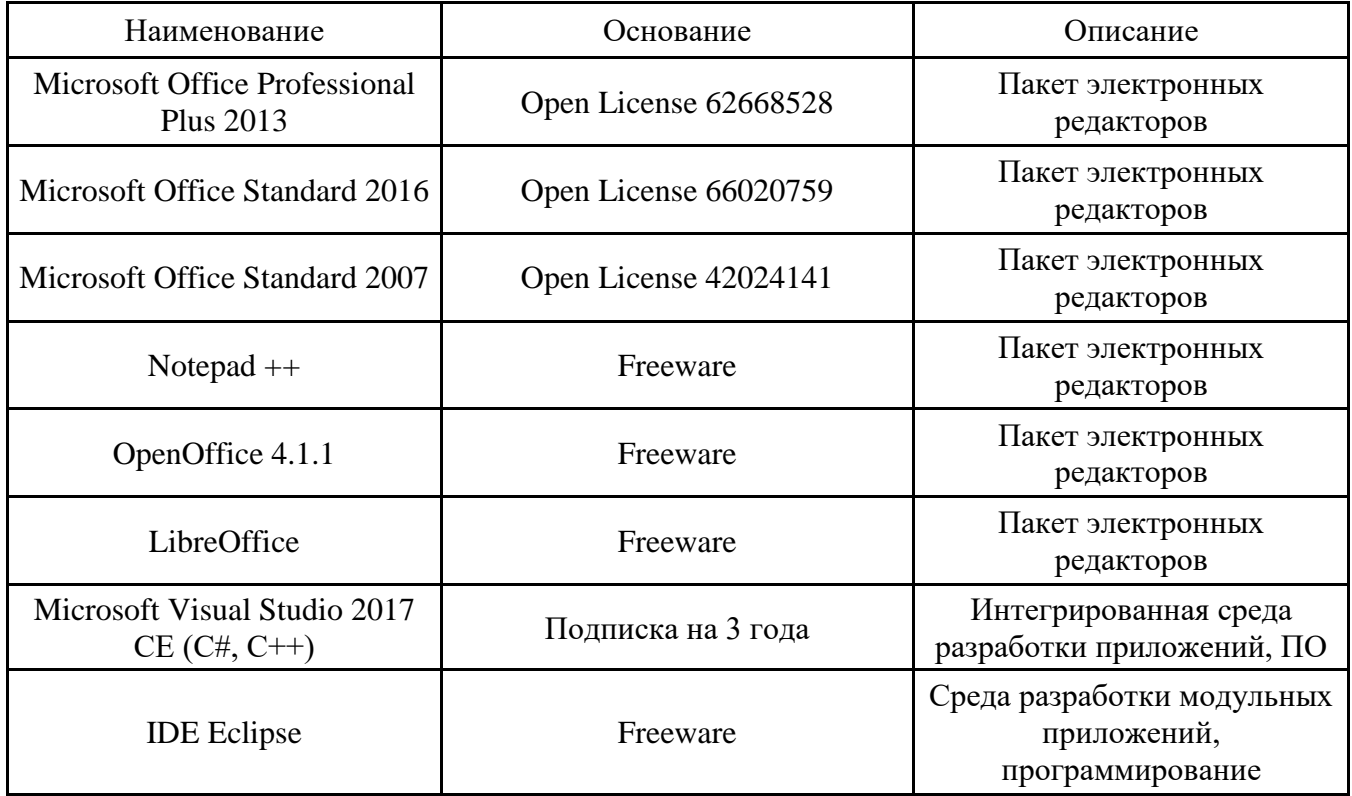

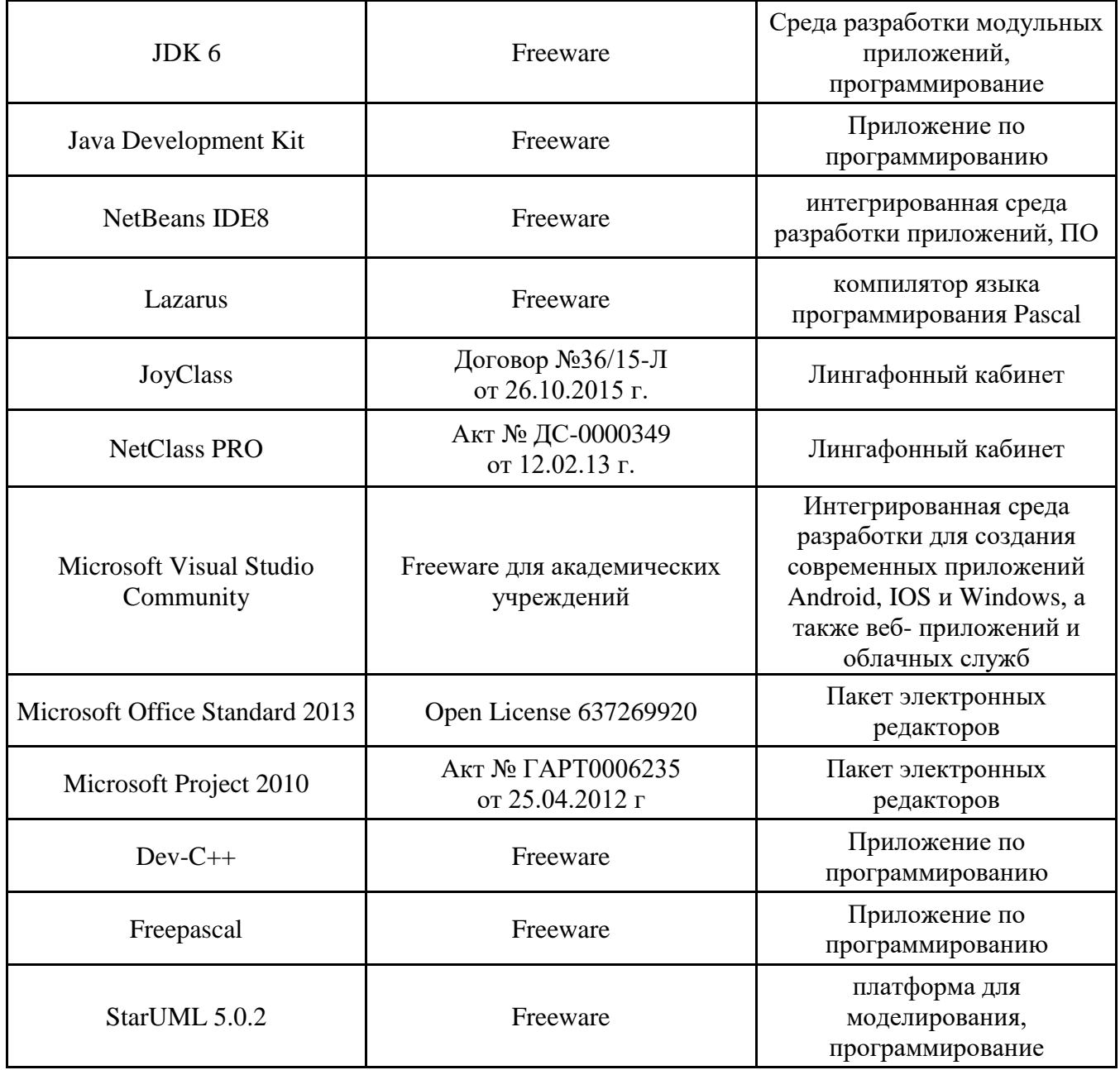

## **12. СРЕДСТВА АДАПТАЦИИ ПРЕПОДАВАНИЯ ДИСЦИПЛИНЫ К ПОТРЕБНОСТЯМ ЛИЦ С ОГРАНИЧЕННЫМИ ВОЗМОЖНОСТЯМИ ЗДОРОВЬЯ И ИНВАЛИДОВ**

В случае необходимости, обучающимся из числа лиц с ограниченными возможностями здоровья и инвалидов (по заявлению обучающегося) могут предлагаться одни из следующих вариантов восприятия информации с учетом их индивидуальных психофизических особенностей, в том числе с применением электронного обучения и дистанционных технологий:

- для лиц с нарушениями зрения: в печатной форме увеличенным шрифтом; в форме электронного документа; в форме аудиофайла (перевод учебных материалов в аудиоформат); в печатной форме на языке Брайля; индивидуальные консультации с привлечением тифлосурдопереводчика; индивидуальные задания и консультации.

- для лиц с нарушениями слуха: в печатной форме; в форме электронного документа; видеоматериалы с субтитрами; индивидуальные консультации с привлечением сурдопереводчика; индивидуальные задания и консультации.

- для лиц с нарушениями опорнодвигательного аппарата: в печатной форме; в форме электронного документа; в форме аудиофайла; индивидуальные задания и консультации.

При проведении процедуры оценивания результатов обучения инвалидов и лиц с ограниченными возможностями здоровья предусматривается использование технических средств, необходимых им в связи с их индивидуальными особенностями. Эти средства могут быть предоставлены вузом или могут использоваться собственные технические средства. Проведение процедуры оценивания результатов обучения инвалидов и лиц с ограниченными возможностями здоровья допускается с использованием дистанционных образовательных технологий.

При необходимости инвалидам и лицам с ограниченными возможностями здоровья предоставляется дополнительное время для подготовки ответа на выполнение заданий текущего контроля. Процедура проведения промежуточной аттестации для обучающихся с ограниченными возможностями здоровья и обучающихся инвалидов устанавливается с учётом индивидуальных психофизических особенностей. Промежуточная аттестация может проводиться в несколько этапов.

# Технологическая карта дисциплины

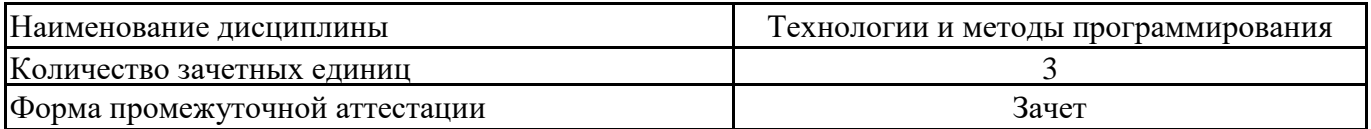

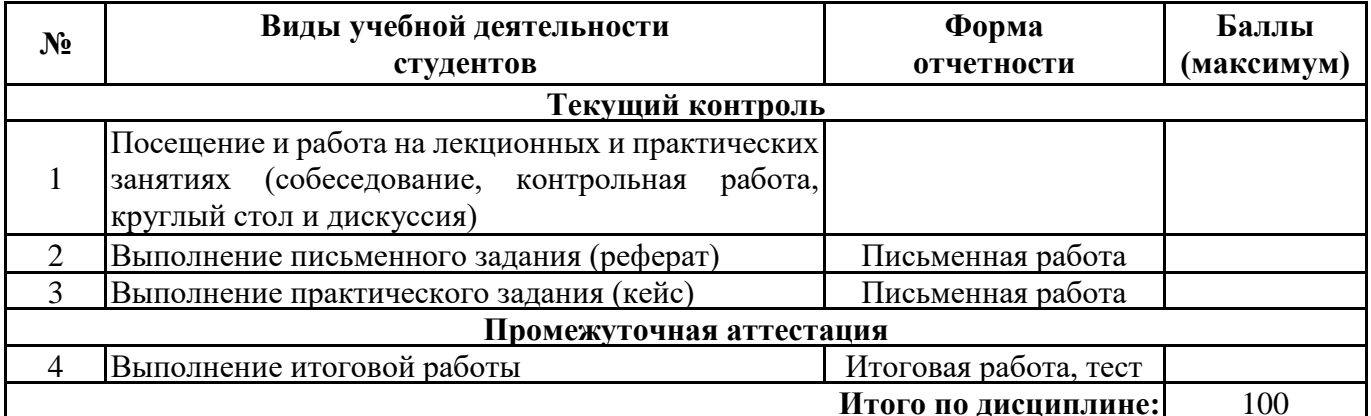

 $\leftarrow$   $\rightarrow$  20  $\Gamma$ .

Преподаватель

(уч. степень, уч. звание, должность ФИО преподавателя)

 $\overline{\phantom{a}}$   $\overline{\phantom{a}}$   $\overline{\$ 

Подпись

# Технологическая карта дисциплины

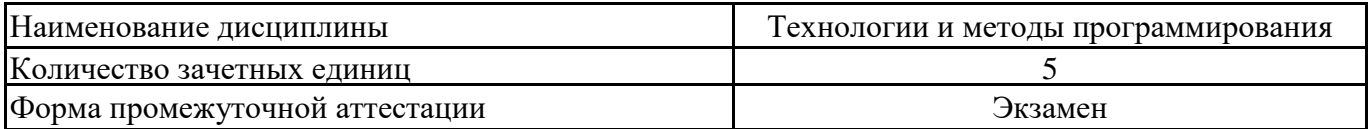

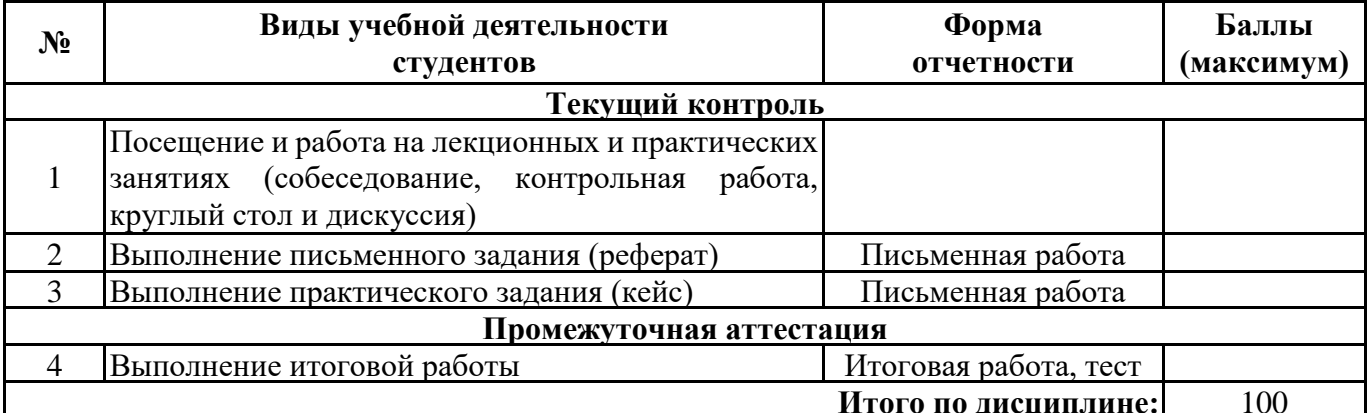

and and

 $\begin{picture}(20,20)(-0,0) \put(0,0){\vector(1,0){10}} \put(15,0){\vector(1,0){10}} \put(15,0){\vector(1,0){10}} \put(15,0){\vector(1,0){10}} \put(15,0){\vector(1,0){10}} \put(15,0){\vector(1,0){10}} \put(15,0){\vector(1,0){10}} \put(15,0){\vector(1,0){10}} \put(15,0){\vector(1,0){10}} \put(15,0){\vector(1,0){10}} \put(15,0){\vector(1,0){10}} \put(15,0$ 

«  $\rightarrow$  20  $\Gamma$ .

 $\overline{\phantom{a}}$ 

Преподаватель

(уч. степень, уч. звание, должность, ФИО преподавателя)

Подпись

# **Приложение 3**

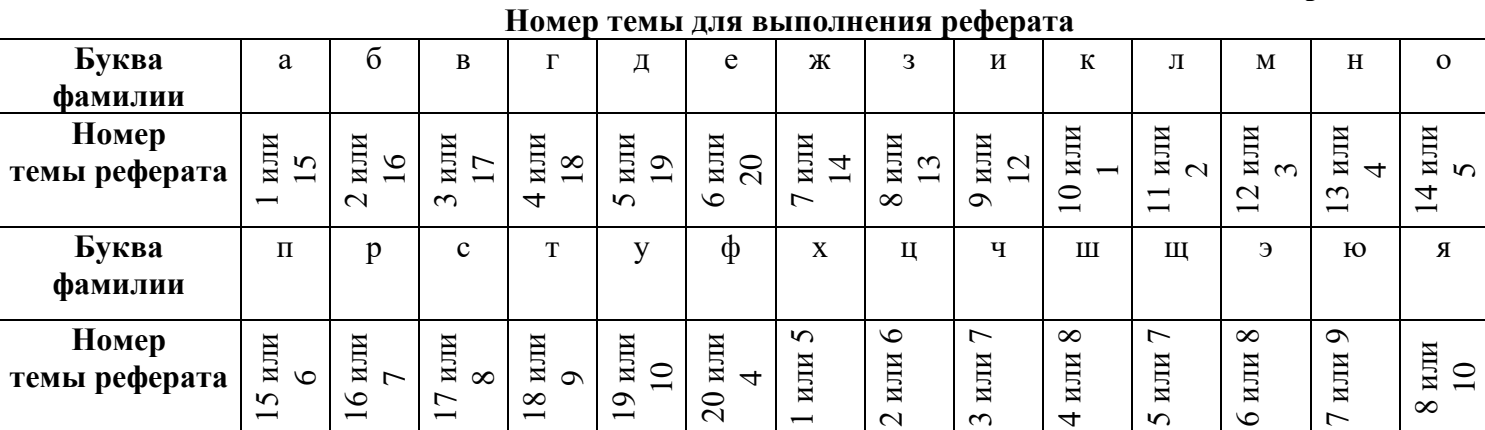

### 1 часть Практическое задание на тему «Технологии и методы программирования: создание консольных программ»

Таблица 1

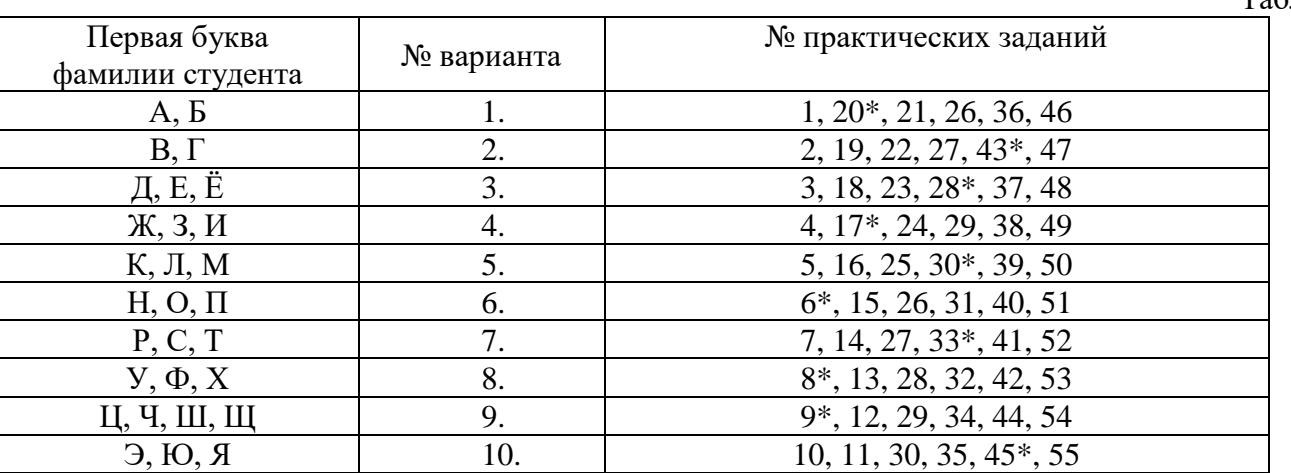

#### Практические задания

Примечание. Символом \* отмечены задания повышенной сложности или требующие нестандартного подхода к решению.

**Задание 1.** Считая, что Земля – идеальная сфера с радиусом  $R \approx 6350$  км, определить расстояние до линии горизонта от точки с заданной высотой над Землей.

Задание 2. Известны объем и масса тела. Определить плотность материала этого тела.

Задание 3. Известны количество жителей в государстве и площадь его территории. Определить плотность населения в этом государстве.

Известна стоимость 1 кг конфет, печенья и яблок. Найти стоимость всей покупки, если Задание 4. купили х кг конфет, у кг печенья и z кг яблок.

Задание 5. Известна стоимость монитора, системного блока, клавиатуры и мыши. Сколько будут стоить 3 компьютера из этих элементов? N компьютеров?

Два автомобиля едут друг за другом с постоянными скоростями V1 и V2 км/ч (V1 > V2 Задание 6. ). Определить, какое расстояние будет между ними через 30 мин после того, как первый автомобиль опередил второй на S км.\*

Залание 7. Дано расстояние в сантиметрах. Найти число полных метров в нем.

Задание 8. В купейном вагоне имеется 9 купе с четырьмя местами для пассажиров в каждом. Определить номер купе, в котором находится место с заданным номером (нумерация мест сквозная, начинается с 1).\*

Залание 9. С начала суток прошло n секунд. Определить:

а) сколько полных часов прошло с начала суток;

б) сколько полных минут прошло с начала очередного часа;

в) сколько полных секунд прошло с начала очередной минуты. \*

Задание 10. С некоторого момента прошло 234 дня. Сколько полных недель прошло за этот период? Задание 11. Рассчитать значение у при заданном значении х:

 $y = \begin{cases} \sin^2 x & \text{при } x > 0, \\ 1 - 2\sin x^2 & \text{в противном служ.} \end{cases}$ 

Задание 12. Составить программу для вычисления значения функции  $f(x)$ :

$$
f = \begin{cases} kx, & \text{ecnu } k < x, \\ k + x, & \text{ecnu } k \ge x, \end{cases}
$$

гле

 $k = \begin{cases} x^2, & \text{ecnu } \sin x < 0, \\ |x|, & \text{ecnu } \sin x \ge 0. \end{cases}$ 

**Задание 13.** Составить программу для вычисления значения функции f(x):

$$
f = \begin{cases} |x|, & \text{ecnu } x < k, \\ kx, & \text{ecnu } x \ge k, \end{cases}
$$

где

 $k = \begin{cases} x^2, & \text{ecnu } \sin x \ge 0, \\ |x|, & \text{ecnu } \sin x < 0. \end{cases}$ 

**Задание 14.** Даны радиус круга и сторона квадрата. У какой фигуры площадь больше?

**Задание 15.** Даны объемы и массы двух тел из разных материалов. Материал какого из тел имеет большую плотность?

**Задание 16.** Определить, является ли число а делителем числа n.

**Задание 17.** Дано трехзначное число. Выяснить, является ли оно палиндромом («перевертышем»), т. е. таким числом, десятичная запись которого читается одинаково слева направо и справа налево.\*

**Задание 18.** Проверить, принадлежит ли число, введенное с клавиатуры, интервалу (–5, 3).

**Задание 19.** Дано четырехзначное число. Определить: а) входят ли в него цифры 2 или 7; б) входят ли в него цифры 3, 6 или 9.\*

**Задание 20.** Год является високосным, если его номер кратен 4, однако из кратных 100 високосными являются лишь кратные 400, например 1700, 1800 и 1900 – невисокосные года, 2000 – високосный. Дано натуральное число n. Определить, является ли високосным год с таким номером.\*

**Задание 21.** Известен вес боксера-любителя (в кг, в виде вещественного числа). Известно, что вес таков, что боксер может быть отнесен к одной из трех весовых категорий: 1) легкий вес – до 60 кг; 2) первый полусредний вес – до 64 кг; 3) полусредний вес – до 69 кг. Определить, в какой категории будет выступать данный боксер.

**Задание 22.** В чемпионате по футболу команде за выигрыш дается 3 очка, за проигрыш – 0, за ничью – 1. Известно количество очков, полученных командой за игру. Определить словесный результат игры (выигрыш, проигрыш или ничья).

**Задание 23.** Дано вещественное число x. Вычислить f(x), если:

$$
f = \begin{cases} 0, & \text{ecnu } x \le 0, \\ x, & \text{ecnu } 0 < x \le 1, \\ x^2 & \text{b octanahahax cnyuax.} \end{cases}
$$

**Задание 24.** Даны два различных целых числа a и b  $(a \neq 0, b \neq 0)$ . Определить, является ли а делителем b, или b является ли делителем a, или ни одно из чисел не является делителем другого.

**Задание 25.** Определить максимальное и минимальное значения из трех различных вещественных чисел.

**Задание 26.** Напечатать таблицу перевода 1, 2, ... 20 долларов США в рубли по текущему курсу (значение курса вводится с клавиатуры).

**Задание 27.** Напечатать таблицу стоимости 50, 100, 150, ..., 1000 г сыра (стоимость 1 кг сыра вводится с клавиатуры).

**Задание 28.** Вычислить сумму  $1+\frac{1}{3}+\frac{1}{3^2}+\ldots+\frac{1}{3^8}$ . Операцию возведения в степень не использовать.\* **Задание 29.** Дано 9-значное число. Определить сумму его цифр. Величины для хранения всех 9 цифр числа не использовать.

**Задание 30.** Гражданин 1 марта открыл счет в банке, вложив 1000 руб. Через каждый месяц размер вклада увеличивается на 2 % от имеющейся суммы. Определить: а) прирост суммы вклада за первый, второй, ..., десятый месяц; б) сумму вклада через три, четыре, ..., двенадцать месяцев.\*

**Задание 31.** Напечатать все нечетные числа из интервала [10, 100]. Разработать два варианта программы: 1) с использованием условного оператора; 2) без использования этого оператора.

**Задание 32.** Напечатать те натуральные числа, квадрат которых не превышает заданное число n.

**Задание 33.** Гражданин 1 марта открыл счет в банке, вложив 1000 руб. Через каждый месяц размер вклада увеличивается на 2 % от имеющейся суммы. Определить: а) за какой месяц величина ежемесячного увеличения вклада превысит 30 руб.; б) через сколько месяцев размер вклада превысит 1200 руб.\*

**Задание 34.** Дано натуральное число. Найти: а) сумму его цифр; б) количество цифр в нем. в) произведение его цифр.

**Задание 35.** Дано натуральное число. Найти его наименьший делитель, отличный от 1.

**Задание 36.** Заполнить массив из n элементов случайными целыми числами из интервала от а до b включительно.

**Задание 37.** Начиная поиск с числа 100, найти первые 10 простых чисел и записать их в массив.

**Задание 38.** Дан массив. Напечатать: а) все неотрицательные элементы; б) все элементы, не превышающие число 100.

**Задание 39.** Дан массив целых чисел. Напечатать: а) все четные элементы; б) все элементы, оканчивающиеся нулем.

**Задание 40.** Дан массив натуральных чисел. Напечатать все элементы массива, являющиеся: а) двузначными числами; б) трехзначными числами.

**Задание 41.** В массиве хранится информация о количестве осадков, выпавших за каждый день января. Определить, в какие числа месяца осадков не было.

**Задание 42.** Оценки, полученные спортсменом в соревнованиях по фигурному катанию (в баллах), хранятся в массиве из 18 элементов. В первых шести элементах записаны оценки по обязательной программе; в остальных – по произвольной программе. Выяснить, по какому виду программы спортсмен показал лучший результат.

**Задание 43.** Известно число жителей, проживающих в каждом доме улицы. Нумерация домов проведена подряд. Дома с нечетными номерами расположены на одной стороне улицы, с четными – на другой. На какой стороне улицы проживает больше жителей?\*

**Задание 44.** Рост каждого из 22 учеников класса представлен в виде массива. Определить количество учеников, рост которых не превышает значения r.

**Задание 45.** В массиве хранится информация о максимальной скорости каждой из 40 марок легковых автомобилей. Определить порядковый номер самого быстрого автомобиля. Если таких автомобилей несколько, то должен быть найден номер: а) первого из них; б) последнего из них.\*

**Задание 46.** Даны два слова. Верно ли, что первое слово начинается на ту же букву, на которую заканчивается второе слово?

**Задание 47.** Даны две фамилии. Определить, какая из них длиннее.

**Задание 48.** Из слова вертикаль путем «вырезок» и «склеек» его букв получить слова тир и ветка.

**Задание 49.** Из слова программа путем «вырезок» и «склеек» его букв получить слова ром и рампа.

**Задание 50.** Из слова вирус путем замены его букв получить слово фокус.

**Задание 51.** Дано предложение. Определить число вхождений в него некоторого символа.

**Задание 52.** Дано предложение. Определить, сколько в нем гласных букв.

**Задание 53.** Дан текст. Определить, сколько в нем предложений.

**Задание 54.** Дано предложение. Заменить в нем все вхождения буквосочетания да на не.

**Задание 55.** Заменить в заданной строке все вхождения некоторой подстроки на другую подстроку.

### 2 часть Практическое задание на тему «Технологии и методы программирования: создание и тестирование программного средства»

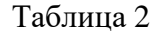

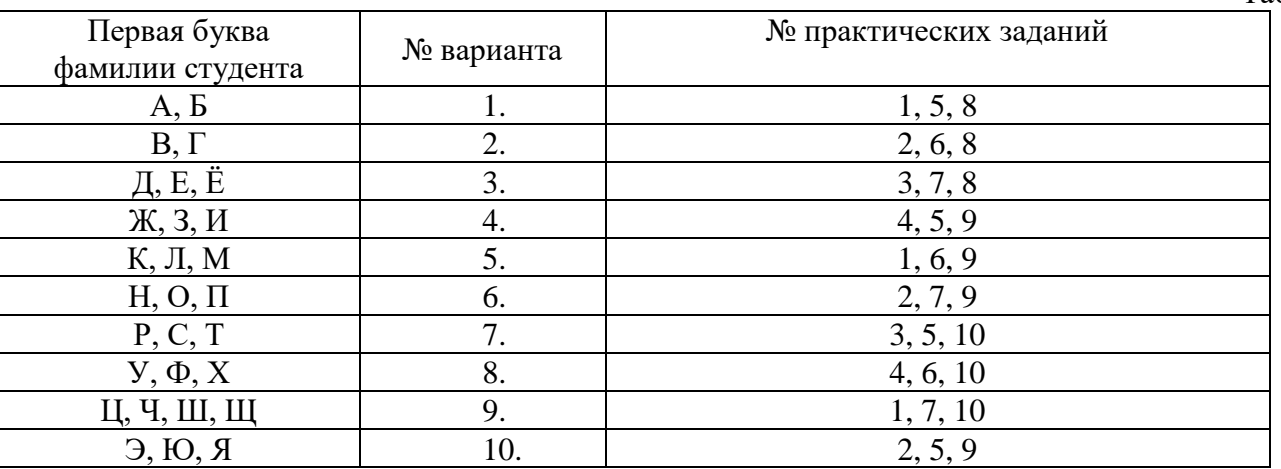

### Практические задания

Залание 1. Описать класс «Почтовый адрес организации». Необходимо создать следующие методы класса:

- изменение составных частей адреса; •
- создание и уничтожение объектов этого класса.

Продемонстрировать работу с этим классом. Обязательно наличие меню, через которое можно проверить работу всех методов класса.

Задание 2. Описать класс «Комплексное число». Необходимо создать следующие методы класса: ·

- операция сложения комплексных чисел;
- операция вычитания комплексных чисел;
- операция умножения комплексных чисел.

Продемонстрировать работу с этим классом. Обязательно наличие меню, через которое можно проверить работу всех методов класса.

Задание 3. Описать класс «Векторы, задаваемые координатами концов в трехмерном пространстве». Необходимо создать следующие методы класса:

- операции сложения и вычитания векторов с получением нового вектора;
- вычисление скалярного произведения двух векторов и длины вектора;
- $\bullet$ операция вычисления косинуса угла между векторами.

Продемонстрировать работу с этим классом. Обязательно наличие меню, через которое можно проверить работу всех методов класса.

Описать класс «Одномерный массив целых чисел». Необходимо создать следующие Залание 4. метолы класса:

- обращение к отдельному элементу массива с контролем выхода за границы массива;
- возможность задания размерности массива при создании объекта и выполнения операций сложения (вычитания) массивов;
- умножение элементов массива на число;
- вывод в консоль элемента массива по заданному индексу и всего массива.

Продемонстрировать работу с этим классом. Обязательно наличие меню, через которое можно проверить работу всех методов класса.

Определить интерфейс «Фигура на плоскости» и раскрыть его для классов Задание 5. «Треугольник», «Прямоугольник», «Многоугольник», «Круг» и пр. Определить класс «Рисунок» как массив объектов-фигур. Реализовать для рисунка операции перемещения, распечатки информации о рисунке, повороте и пр.

Задание 6. Создать иерархию классов «Вагоны пассажирского поезда» с разделением на купейные, плацкартные, СВ. Каждый класс вагона должен содержать информацию о количестве мест разных типов (нижнее, верхнее, нижнее боковое, верхнее боковое), о наличии дополнительных услуг и ценах на них. С помощью виртуальных функций получить полный доход от эксплуатации вагона. Создать класс «Пассажирский поезд», который хранит список вагонов. Подсчитать доход от одного рейса поезда.

**Задание 7.** Создать иерархию классов-многоугольников: «Треугольник», «Четырехугольник», «Пятиугольник», «Шестиугольник». Создать класс «Фигура на плоскости», который задает фигуру как массив объектов многоугольников. Определить в классе методы перемещения фигуры, определения, принадлежит ли точка фигуре и др.

**Задание 8.** Описать класс «Каталог библиотеки». Каждая запись каталога содержит информацию о книге – название, автор, количество экземпляров, количество экземпляров «на руках». Предусмотреть возможность формирования каталога с клавиатуры и из файла, печати каталога, сохранения в файл, поиска книги по какому-либо признаку (например, автору или названию), добавления книг в библиотеку, удаления книг из нее, операции получения или возврата книги читателем.

**Задание 9.** Описать класс «Расписание занятий». Каждая запись содержит день недели, время, название учебной дисциплины, аудиторию. Предусмотреть возможность формирования расписания с клавиатуры и из файла, печати всего расписания и расписания на конкретный день (печать должна быть осуществлена в хронологическом порядке), добавления и удаления записей, сохранения в файл.

**Задание 10.** Описать класс «Расписание приема пациентов». Каждая запись содержит дату, время, фамилию пациента. Время приема одного пациента должно быть равно одному часу. Предусмотреть возможность формирования расписания с клавиатуры и из файла, печати всего расписания, или расписания в конкретный день, добавления и удаления записей, сохранения в файл. При добавлении записи следует учитывать, что время записи должно быть свободно (не существует уже созданной записи с этим же временем).

### Тестовые задания

### 1 часть

# 1. Программный комплекс - это:

- 1) совокупность кода и данных, пригодных для исполнения процессором
- 2) самостоятельный компонент небольшого размера, предназначенный для решения локальной задачи
- 3) совокупность согласованно работающих программ под общим управлением, предназначенная для решения сложной задачи или ряда взаимосвязанных задач
- 4) совокупность разрозненных задач, предназначенных для решения производственных задач.

# 2. Грамотность программиста - это:

- 1) умение без ошибок осуществлять процесс программирования на практике
- 2) знание и понимание передовых методов и средств разработки ПО
- 3) исключительно «творческий» подход к программированию
- 4) исключительно «инженерный» подход к программированию

# 3. В жизненном цикле программного обеспечения выделяют следующие крупные фазы:

- 1) разработка
- 2) использование (эксплуатация)
- 3) сопровождение
- 4) трансформация программного обеспечения

# 4. Фаза разработки не включает

- 1) системный анализ
- 2) проектирование
- 3) программирование
- 4) отладка, тестирование
- 5) документирование
- 6) выпуск
- 7) модификация

# 5. ЕСПД описывает следующие этапы работ

- 1) техническое задание
- 2) эскизный проект
- 3) технически проект
- 4) рабочий проект
- 5) внедрение
- 6) все указанное

# 6. Техническое задание - это

- 1) механический процесс реализации алгоритмов на конкретном языке программирования
- 2) документ, определяющий спецификацию требований на программный продукт
- 3) документ, регламентирующий процесс выявления ошибок и установления соответствия программного продукта его спецификации
- 4) документ, разносторонне описывающий будущий программный продукт как с внешней, так и с внутренней сторон

# 7. Система - это

- 1) целое, составленное из отдельных самостоятельных частей
- 2) совокупность элементов и регулирующего устройства, устанавливающего некоторые связи между элементами
- 3) совокупность элементов, взаимосвязанных друг с другом и образующих определенную целостность
- 4) совокупность элементов, не имеющих связей друг с другом

# 8. Стадия обоснования необходимости разработки программы не включает

- 1) постановку задачи
- 2) сбор исходных материалов
- 3) выбор и обоснование критериев эффективности и качества программы
- 4) определение структуры входных и выходных данных
	- 9. Обоснование целесообразности применения ранее разработанных программ входит в состав работ стадии
- 1) обоснования необходимости разработки
- 2) научно-исследовательских работ
- 3) разработки и утверждения технического задания

### 10. Требования к программному продукту разрабатываются на стадии

- 1) обоснования необходимости разработки
- 2) научно-исследовательских работ
- 3) разработки и утверждения технического задания

## 11. Указать, при каком методе проектирование начинается с верхнего уровня

- 1) при нисходящем проектировании
- 2) при восходящем проектировании
- 3) при проектировании методом расширения ядра

## 12. Критерии выбора языка программирования включают

- 1) мощность языка
- 2) переносимость языка
- 3) сложность языка

## уровень

4) инструментальной поддержки языка

## 13. Инкапсуляция - это

- 1) выделение абстракций, под которыми понимаются характеристики объекта, отличающие его от других объектов
- 2) разделение системы на модули, под которыми понимаются единицы кода, служащие блоками физической структуры системы
- 3) отношение между классами, при котором класс использует структуру или поведение другого
- 4) разделение элементов абстракции, которые образуют ее структуру и поведение

## 14. Модульность - это

- 1) выделение абстракций, под которыми понимаются характеристики объекта, отличающие его от других объектов
- 2) разделение системы на модули, под которыми понимаются единицы кода, служащие блоками физической структуры системы
- 3) отношение между классами, при котором класс использует структуру или поведение другого
- 4) разделение элементов абстракции, которые образуют ее структуру и поведение 15. Наследование - это
- 1) выделение абстракций, под которыми понимаются характеристики объекта, отличающие его от других объектов
- 2) разделение системы на модули, под которыми понимаются единицы кода, служащие блоками физической структуры системы
- 3) отношение между классами, при котором класс использует структуру или поведение другого
- 4) разделение элементов абстракции, которые образуют ее структуру и поведение

# 16. Абстрагирование - это

- 1) выделение абстракций, под которыми понимаются характеристики объекта, отличающие его от других объектов
- 2) разделение системы на модули, под которыми понимаются единицы кода, служащие блоками физической структуры системы
- 3) отношение между классами, при котором класс использует структуру или поведение другого
- 4) разделение элементов абстракции, которые образуют ее структуру и поведение

## 17. Проект модуля состоит из

- 1) спецификации
- 2) схемы алгоритма с комментариями
- 3) программного кода
- 4) графика работ по программированию
	- 18. Указать, какие виды интерфейса пользователя различают по типу выводимой на экран информации
- 1) диалоговый
- 2) командный
- 3) символьный
- 4) графический

## 19. Верно ли утверждение: операторы одного уровня должны иметь равный отступ?

- 1) да
- $2)$  HeT

## 20. Верно ли утверждение: Подчиненные операторы должны быть сдвинуты влево по отношению к **УПРАВЛЯЮЩЕМУ ОПЕРАТОРУ?**

- $1)$  да
- $2)$  HeT

## 21. Что сделает программа выполнив следующий код: Console.WriteLine(«Hello, World!»);

- 1) Напишет на новой строчке Hello, World!
- 2) Напишет в текущей позиции курсора Hello, World!
- 3) Удалит все значения с Hello, World!
- 4) Вырежет слова Hello, World! из всего текста
	- 22. Верно ли утверждение: в практике программирования обязательны комментарии каждого шага?
- 1) да
- $2)$  HeT

## 23. Редактор - это

- 1) программа, преобразующая исходный текст программы в выполняемый код
- 2) программа, предназначенная для оценки эффективности выполнения различных участков кода
- 3) программа для ввода и редактирования исходного текста

## 24. Руководство оператора включает

- 1) назначение и условия выполнения программы
- 2) выполнение программы
- 3) сообщения оператору
- 4) структуру программы

## 25. Оценка качества программного обеспечения включает

- 1) планирование уровня качества программ
- 2) контроль показателей качества в процессе разработки и испытаний
- 3) методическое руководство разработкой документации по оценке качества

## 26. Какое из свойств скрывает внутренние данные объекта?

- 1) Инкапсуляция
- 2) Полиморфизм
- 3) Наследование

## 27. Какое из свойств использует виртуальные или перегружаемые элементы?

- 1) Инкапсуляция
- 2) Полиморфизм
- 3) Наследование

## 28. Какое из свойств строит иерархию объектов?

- 1) Инкапсуляция
- 2) Полиморфизм
- 3) Наслелование

### 29. Какое из свойств предназначено для улучшения интерфейса работы с объектами?

- 1) Инкапсуляция
- 2) Полиморфизм
- 3) Наследование
- 4) Визуальность

### 30. Что делает оператор «%?

- 1) Возвращает процент от суммы
- 2) Возвращает остаток от деления
- 3) Возвращает тригонометрическую функцию
- 4) Ни чего из выше перечисленного.

### 31. Ссылочными типами данных в языке являются (предусмотрено несколько вариантов ответа)

- $\left( \frac{1}{2} \right)$ массивы
- $(2)$ булев тип
- $3)$ классы
- 4) символьный тип
- $5)$ интерфейсы

### 32. Первое действие, которое происходит при входе в конструкцию if -else

- выполняются инструкции блока if  $1)$
- 2) выполняются инструкции блока else
- $3)$ выполняется проверка условия

4) все перечисленные варианты выполняются одновременно

# 33. Какое утверждения относительно языка С# является верным

- $1)$ язык С# является объектно-ориентированным
- $(2)$ язык С# является декларативным
- 3) язык С# является низкоуровневым языком программирования
- 4) Все верны

# 34. Компанией-разработчиком языка С# является

- **Microsoft Corporation** 1)
- 2) Sun Microsystems
- $3)$ **IBM**
- **SAPSE**  $(4)$
- **Dassault Systemes** 5)

# 35. Какое из следующих утверждений, касающихся языка С#, является верным

 $\left( \right)$ Указатель – это final-переменная, значение которой задается программистом при написании программы.

Указатель - это переменная, диапазон значений которой состоит из адресов ячеек памяти или 2) специального значения - нулевого адреса

 $3)$ Указатель - это отметка, создаваемая во время отладки программы и указывающая на ошибку в программном коде

4) Указатель – это тип переменной, задаваемый во время ее объявления

# 36. Расширением исходного файла на языке С# является

- $\left( \right)$  $c#$
- $(2)$  $\overline{\text{c}}$
- $3)$  $\frac{1}{2}$ .
- 4) .class

## 37. Из следующих утверждений выберите одно неверное:

1) конструкция switch позволяет передавать управление блоку кода, обозначенному константой целого типа

- 2) при отсутствии команды break в каждом блоке сазе конструкция switch не будет работать
- 3) в конструкции switch блок default может отсутствовать
- 4) конструкция switch позволяет обработать несколько условий

## 38. Программный блок, в котором генерируется исключение - это

- $1)$  try
- 2) catch
- 3) finally

## 39. Какие два метода разработки называют классическими?

- 1) архитектурный и нисходящий
- 2) восходящий и архитектурный
- 3) архитектурный и конструктивный
- 4) нисходящий и восходящий
- 40. Имена, которые даются различным элементам языка для упрощения доступа к ним, называются
- 1) Идентификаторами
- 2) Разделителями
- 3) Операторами
- 4) Переменными
- 41. Соотнесите название видов контроля с их определениями
- 1) Статический контроль
- 2) Смежный контроль сверху
- 3) Сквозной контроль
- 4) Смежный контроль снизу
- a) это контроль со стороны разработчиков архитектуры и внешнего описания ПС.

б) – это мысленное прокручивание (проверка) структуры программы при выполнении заранее разработанных тестов.

в)- это оценка структуры программы, насколько хорошо программа разбита на модули с учетом значений рассмотренных выше основных характеристик модуля.

г) - это контроль спецификации модулей со стороны разработчиков этих модулей.

## 42. Укажите правильную последовательность разработки программного модуля

- 1) Изучение и проверка спецификации модуля, выбор языка программирования.
- 2) Компиляция модуля.
- 3) Проверка модуля.
- 4) Шлифовка текста модуля.
- 5) Выбор алгоритма и структуры данных.
- 6) Программирование (кодирование) модуля.
- 43. Специальные символы, которые сообщают транслятору о том, что необходимо выполнить операцию с некоторыми операндами - это
- 1) Идентификаторы
- 2) Разделители
- 3) Операторы
- 4) Литералы

## 44. Позволяют задать в программе значения для числовых, символьных и строковых выражений

- 1) Идентификаторы
- 2) Разделители
- 3) Операторы
- 4) Литералы
- 45. Какому термину объектно-ориентированного программирования соответствует определение: «...» – это шаблон, на котором основаны похожие объекты
- $1)$  метод
- $2)$  поле
- 3) класс
- 4) пакет
- 46. К какому из свойств объектно-ориентированного программирования относят следующее утверждение: «Возможность иметь разные тела у методов с одним и тем же именем, но принадлежащих различным классам в одной иерархии наследования»
- 1) наследование;
- 2) полиморфизм;
- 3) инкапсуляция;
- 4) множественное наследование.
- 47. Соотнесите названия документов, создаваемых при проектировании программных средств, с их описанием
- 1) Планы, оценки, расписания
- 2) Заметки и переписка
- 3) Стандарты
- 4) Рабочие документы
- 5) Отчеты об использовании ресурсов в процессе разработки

а) Это основные технические документы, обеспечивающие связь между разработчиками.

б) Эти документы предписывают разработчикам, каким принципам, правилам, соглашениям они должны следовать в процессе разработки ПС.

в) Эти документы создаются менеджерами для прогнозирования и управления процессами разработки и сопровождения ПС.

г) Эти документы фиксируют различные детали взаимодействия между менеджерами и разработчиками.

д) Создаются менеджерами.

## 48. Какое из следующих утверждений является верным

- 1) Указатель это final-переменная, значение которой задается программистом при написании программы.
- 2) Указатель это переменная, диапазон значений которой состоит из адресов ячеек памяти или специального значения - нулевого адреса
- 3) Указатель это отметка, создаваемая во время отладки программы и указывающая на ошибку в программном коде
- 4) Указатель это тип переменной, задаваемый во время ее объявления
- 49. Запись алгоритма на языке программирования называется
- 1) отладкой
- 2) тестированием
- 3) кодированием
- 4) проектированием
- 50. Предполагает построение ПО из отдельных компонентов, физически отдельно существующих частей ПО, которые взаимодействуют между собой через стандартизированные двоичные интерфейсы
- 1) объектно-ориентированный подход
- 2) декларативный подход
- 3) структурный подход
- 4) компонентный подход

2 часть

# 1. Функция «заглушка» в программировании

- 1) функция, невыполняющая никакого осмысленного действия, возвращающая пустой результат или входные данные в неизменном виде
- 2) строка, содержащая комментарии к коду
- 3) блок обработки исключения
- 2. Автоматическое переименование переменных, классов является примером
- 4) Автодополнения
- 5) Рефакторинга
- 6) Интерактивной отладки
- 3. Из следующих утверждений выберите одно верное
- 1) Производный класс наследует структуру данных и может добавлять свою собственную структуру, поведение своего суперкласса не наследуется
- 2) Производный класс наследует структуру данных и поведение своего суперкласса и может добавлять свои собственные структуру данных и поведение
- 3) Производный класс наследует структуру данных и поведение своего суперкласса, но не может добавлять свои собственные структуру данных и поведение
- 4) Производный класс наследует поведение своего суперкласса, структура данных своего суперкласса не наследуется
- 4. К элементам класса относятся (предусмотрено несколько вариантов ответа)
- $1)$  поля
- 2) блоки инициализации
- 3) методы
- 4) внутренние классы
- 5) конструкторы

# 5. Выберете правильное объяснение понятию «интеграционное тестирование»

- 1) состоит в тестировании методов, унаследованных классом от своего базового класса.
- 2) представляет собой тестирование того, как отдельные элементы программы работают вместе.
- 3) проверяет всю программную систему целиком и строится в большинстве случаев по принципу «черного ящика».
- 6. Какому термину соответствует определение «...» это деятельность, направленная на обеспечение необходимых условий для работы коллектива разработчиков ПС, на планирование и контроль деятельности этого коллектива с целью обеспечения требуемого качества ПС, выполнения сроков и бюджета разработки ПС
- 1) Управление разработкой ПС
- 2) Тестирование ПС
- 3) Отладка ПС
- 4) Эксплуатация ПС
- 7. Спецификаторами доступа класса являются (предусмотрено несколько вариантов ответа)
- 1) public
- 2) abstract
- 3) final
- 4) default
- 8. Технологиями распределенных вычислений являются (предусмотрено несколько вариантов ответа)
- $1)$  RPC
- 2) Corba
- 3) DCOM

4) Prolog

## 9. Распределенной моделью компонентных объектов является

- 1) DCOM
- $2)$  OLE
- $3)$  COM

## 10. Полями класса являются

- 1) параметры методов, конструкторов, обработчиков исключений
- 2) переменные конструктора или блока инициализации
- 3) переменные класса, которые объявляются вне методов и доступны всем методам класса
- 4) переменные блока операторов {...}

## 11. Шаблон проектирования в создании программного кода называется

- 1) интерфейсом
- 2) паттерном
- 3) библиотекой
- 4) заглушкой

# 12. Модификаторами доступа полей класса являются (предусмотрено несколько вариантов ответа)

- 1) private
- 2) transient
- 3) static
- 4) public
- 5) final
- 6) default
- 7) protected
- 8) volatile

## 13. Сигнатурой метода называется

- 1) комбинация типа возвращаемого значения и имени-идентификатора метода
- 2) комбинация типа возвращаемого значения, имени-идентификатора метода и списка типов параметров
- 3) комбинация модификатора доступа, имени-идентификатора метода и списка типов параметров
- 4) комбинация имени-идентификатора метода и списка типов параметров

### 14. Модификаторами доступа методов класса являются (предусмотрено несколько вариантов ответа)

- 1) abstract
- 2) private
- 3) static
- 4) public
- 5) final
- 6) default
- 7) protected
- 8) native

## 15. Из следующих утверждений выберите одно неверное

- 1) Выражений return в теле одного метода может быть несколько
- 2) Если в заголовке метода указан тип возвращаемого значения, то в теле метода обязательно должно встречаться return-выражение
- 3) Поля и методы не могут иметь одинаковые имена
- 4) В методе без возвращаемого значения (void) также можно использовать выражение return без каких либо аргументов

### 16. Перегруженными методами называются методы

- 1) разных классов, но с одинаковыми именами
- 2) одного класса с одинаковыми именами
- 3) одного класса с одинаковыми сигнатурами
- 4) одного класса с одинаковым типом возвращаемого значения

### 17. Перегрузки для методов реализуют свойство в программировании

- 1) наследование
- 2) полиморфизм
- 3) инкапсуляция
- 18. К средствам поддержки коллективной разработки программного обеспечения относятся
- 1) Системы управления версиями файлов
- 2) Системы управления пространствами пользователей
- 3) Системы синхронизации удаленных пространств
- 4) Все перечисленное

### 19. Реверс-инжиниринг – это (предусмотрено несколько вариантов ответа)

- 1) метод отладки
- 2) обратная разработка
- 3) обратное проектирование
- 4) вид тестирования

## 20. Модификаторами конструктора могут быть (предусмотрено несколько вариантов ответа)

- 1) abstract
- 2) private
- 3) static
- 4) public
- 5) final
- 6) default
- 7) protected
- 8) native

### 21. Поля, принадлежащие классу (предусмотрено несколько вариантов ответа)

- 1) статические
- 2) доступны, когда создан объект класса
- 3) доступны без создания объекта класса
- 4) инициализироваться должны до создания объекта класса
- 5) нестатические
- 6) инициализироваться должны после создания объекта класса

## 22. Инициализаторы

- 1) имеют имя (совпадающее с именем класса), исполняются при создании объектов, не передаются по наследству
- 2) не имеют имен, исполняются при создании объектов и не могут быть вызваны явно, не передаются по наследству
- 3) имеют имя, исполняются при создании объектов и не могут быть вызваны явно, передаются по наследству
- 4) не имеют имен, исполняются при создании объектов и не могут быть вызваны явно, передаются по наследству

### 23. Сокрытие реализации реализуют свойство в программировании

- 1) наследование
- 2) полиморфизм
- 3) инкапсуляция

### 24. Правильным порядком уровней доступа (от более открытых к менее) является

- 1) public, default, protected, private
- 2) public, protected, private, default
- 3) public, protected, default, private
- 4) default, public, protected, private
- 25. Уровень доступа, при котором элемент доступен классу, в котором объявлен, наследникам в том же пакете и другим классам в том же пакете, но не доступен классам, в том числе и наследникам, находящимся в других пакетах - это
- 1) private
- 2) public
- 3) default
- 4) protected
- 26.  $API 3TO$
- 1) минимальная реализация виртуальной машины, необходимая для исполнения приложений
- 2) комплект разработчика приложений на языке программирования
- 3) набор сгруппированных в пакеты классов для работы с языком программирования
- 4) инструментальная среда разработки приложений
- 27. Данный этап разработки программы, в частности, включает консультации представителей заказчика по работе с программой и обучение персонала
- 1) публикация
- 2) сопровождение
- 3) отладка
- 4) анализ результатов
- 28. Тестирование программного обеспечения в целях проверки способности ПО в определённых условиях решать задачи, нужные пользователям, называется
- 1) нагрузочным
- 2) тестированием производительности
- 3) функциональности
- 4) стресс-тестированием

# 29. Из следующих утверждений выберите одно неверное

- 1) Семантические ошибки не улавливаются компилятором и могут иметь разное влияние
- 2) Семантические ошибки являются наиболее сложными из всех, потому что не могут быть легко обнаружены.
- 3) Семантические ошибки это ошибки в записи конструкций языка программирования (чисел, переменных, функций, выражений, операторов, меток, подпрограмм)

# 30. Укажите, какие спецификаторы доступа не существуют

- 1) public
- 2) rotected
- 3) private
- 4) open

# 31. Определите, что такое множественное наследование:

- 1) Наследование нескольких производных классов от одного базового
- 2) Наследования производного класса от нескольких базовых
- 3) Наследование производного класса с спецификатором many
- 4) Наследование производного класса от класса, который является производным от другого класса

# 32. Что вернет функция Termin после выполнения. Код:

 $int Termin()$ 

 $\mathbf{I}$ int  $a = 1$ ; int  $b = 3$ ; if  $(a := 5)$  return  $a + b$ ; else return 0;

- $\mathbf{r}$
- $1) 5$  $2) 3$
- $3)4$
- 4) 0

## 33. Какой оператор возвращает значение из метода?

- 1) veni
- 2) return
- $3)$  out
- 4) end

## 34. Что такое Куча?

- 1) Это структура данных
- 2) Именованная область памяти
- 3) Область динамической памяти
- 4) Куча переменных

## 35. Проверяется взаимодействие интерфейсов друг с другом при выполнении

- 1) тестирования белого ящика
- 2) тестирования черного ящика
- 3) интеграционного тестирования
- 4) модульного тестирования

## 36. Тест-план - это

- 1) документ, описывающий весь объем работ по тестированию
- 2) перечень программных продуктов, подлежащих тестированию
- 3) артефакт, описывающий совокупность шагов, конкретных условий и параметров, необходимых для проверки реализации тестируемой функции или её части

## 37. Тестовый сценарий - это

- 1) документ, описывающий весь объем работ по тестированию
- 2) перечень программных продуктов, подлежащих тестированию

3) артефакт, описывающий совокупность шагов, конкретных условий и параметров, необходимых для проверки реализации тестируемой функции или её части

## 38. Отладка - это

- 1) процесс анализа программного средства и сопутствующей документации с целью выявления дефектов и повышения качества продукта
- 2) процесс локализации и исправления ошибок, обнаруженных при тестировании программного обеспечения
- 3) процесс исследования, испытания программного продукта, имеющий своей целью проверку соответствия между реальным поведением программы и её ожидаемым поведением

## 39. Верификация - это

- 1) процесс локализации и исправления ошибок, обнаруженных при тестировании программного обеспечения
- 2) это процесс определения, выполняют ли программные средства и их компоненты требования, наложенные на них в последовательных этапах жизненного цикла разрабатываемой программной системы
- 3) процесс выявления артефактов, описывающих совокупность шагов, конкретных условий и параметров, необходимых для проверки реализации тестируемой функции или её части

## 40. Валилация - это

- 1) процесс локализации и исправления ошибок, обнаруженных при тестировании программного обеспечения
- 2) это процесс определения, выполняют ли программные средства и их компоненты требования, наложенные на них в последовательных этапах жизненного цикла разрабатываемой программной системы
- 3) процесс выявления артефактов, описывающих совокупность шагов, конкретных условий и параметров, необходимых для проверки реализации тестируемой функции или её части
- 4) выявление соответствия любых создаваемых или используемых в ходе разработки и сопровождения ПО артефактов нуждам и потребностям пользователей и заказчиков этого ПО

## 41. Жизненный цикл программы - это

- 1) Период устаревания программы
- 2) Период времени, который начинается с момента принятия решения о необходимости создания программного продукта и заканчивается в момент его полного изъятия из эксплуатации
- 3) Тестирование программы и её работоспособность
- 4) Период времени, который начинается с момента начала работы продукта и заканчивается в момент поломки программы

# 42. Репозиторий – это

- 1) место, где хранятся и поддерживаются какие-либо данные.
- 2) список артефактов
- 3) документ, описывающий весь объем работ по тестированию
- 4) перечень программных продуктов, подлежащих тестированию

# 43.  $\text{Git} - \text{O}$

- 1) система контроля версий, которая помогает отслеживать историю изменений в файлах
- 2) технология распределенных вычислений
- 3) реализация интерфейсов с пользователем с использованием графических пакетов
- 4) программное средство планирования и управления процессом разработки

# 44. Corba - это

- 1) система контроля версий, которая помогает отслеживать историю изменений в файлах
- 2) технология распределенных вычислений
- 3) реализация интерфейсов с пользователем с использованием графических пакетов
- 4) программное средство планирования и управления процессом разработки
- 45. Диаграмма, предназначенная для представления модели статической структуры программной системы в терминологии классов объектно-ориентированного программирования - это
- 1) диаграмма прецендентов
- 2) диаграмма классов
- 3) диаграмма состояний
- 4) диаграмма компонентов
- 46. Специальный метод класса, служащий для деинициализации объекта это
- 1) деструктор
- 2) интерфейс
- 3) конструктор
- 4) все варианты
- **47. Юнит-тестирование – это**
- 1) нагрузочное тестирование
- 2) тестирование производительности
- 3) тестирование функциональности
- 4) стресс- тестирование
- 5) модульное тестирование
- **48. Какой этап выполняется раньше всех остальных, перечисленных ниже?**
- 1) отладка
- 2) оптимизация
- 3) программирование
- 4) тестирование
- 5) программное средство планирования и управления процессом разработки
- **49. В каких единицах можно измерить надежность программного средства?**
- 1) отказов/час
- 2) Кбайт/сек
- 3) операций/сек
- **50. Наличие комментариев в коде позволяет**
- 1) улучшить читабельность программы
- 2) улучшить эксплуатацию программы
- 3) повысить надежность программы

#### **Типовые практические задания на этапе промежуточной аттестации**

#### **1 часть**

**Примечание.** *Символом \* отмечены задания повышенной сложности или требующие нестандартного подхода к решению.*

**Задание 56.** Известны данные о количестве людей, живущих в квартире № 1, в квартире № 2 и т. д. В какой квартире больше всего жильцов? Если таких квартир несколько, то должна быть найдена квартира с максимальным номером.

**Задание 57.** Известны результаты каждого из участников соревнований по лыжным гонкам (время, затраченное на прохождение дистанции гонки). Спортсмены стартовали по одному. Результаты даны в том порядке, в каком спортсмены стартовали. Определить, каким по порядку стартовал лыжник, показавший лучший результат. Если таких спортсменов несколько, то должен быть найден первый из них.

**Задание 58.** Известно количество очков, набранных футбольными командами в чемпионате. Какая команда (определить ее номер) набрала наименьшее количество очков? Если таких команд несколько, то должна быть найдена первая из них.

**Задание 59.** Известны данные о количестве осадков, выпавших за каждый день месяца. Какого числа выпало самое большое количество осадков? Если таких дней несколько, то должна быть найдена дата последнего из них.

**Задание 60.** Известны длины участков пути (в км), которые проехали 25 легковых автомобилей, и время, затраченное каждым из них (в часах). Определить порядковый номер автомобиля, имевшего максимальную из средних скоростей движения на участках.

**Задание 61.** Известен возраст группы людей в списке. Какой человек указан в списке раньше: самый старший или самый молодой? (Должны учитываться первые из людей одинакового возраста.)

**Задание 62.** Известны результаты (время в минутах), показанные автогонщиком – участником соревнований «Формула-1» – на каждом этапе. Известно также, что на одном этапе он занял первое место и на одном – последнее. Верно ли, что этап, который он выиграл, был раньше этапа, на котором он занял последнее место?

**Задание 63.** Дан массив. Найти сумму элементов массива: а) значение которых не превышает 20; б) больших числа a.

**Задание 64.** Дан массив целых чисел. Найти: а) сумму нечетных элементов; б) сумму элементов, кратных заданному числу; в) сумму элементов массива, кратных a или b.

**Задание 65.** Определить частное от деления суммы положительных элементов массива на модуль суммы отрицательных элементов.

**Задание 66.** В массиве хранятся сведения об оценках 25 учеников по химии. Определить количество неуспевающих по химии учеников.

**Задание 67.** В массиве хранятся сведения об общей стоимости товаров, проданных фирмой за каждый день марта. Определить количество дней, в которые стоимость проданных товаров превысила значение s.

**Задание 68.** Рост каждого из 22 учеников класса представлен в виде массива. Определить количество учеников, рост которых не превышает значения r.

**Задание 69.** В массиве хранится информация о стоимости 1 кг 30 видов конфет. Определить порядковый номер самого дешевого вида конфет. Если таких видов несколько, то должен быть найден номер:

а) первого из них; б) последнего из них.

**Задание 70.** Известен вес каждого человека из группы. Верно ли, что вес самого тяжелого из них превышает массу самого легкого более чем в 2 раза?

**Задание 71.** Известна численность каждого из 40 классов школы. Верно ли, что в самом многочисленном классе учится на 10 учеников больше, чем в самом малочисленном?

**Задание 72.** Дан массив. Определить:

а) максимальный элемент массива и элемент, являющийся максимальным без учета этого элемента;

б) минимальный элемент массива и элемент, являющийся минимальным без учета этого элемента;

в) номера максимального элемента массива и элемента, являющегося максимальным без учета этого элемента;

г) номера минимального элемента массива и элемента, являющегося минимальным без учета этого элемента.

**Задание 73.** В массиве записана информация о стоимости каждого из 20 видов товара, продаваемых фирмой. С 1 января очередного года фирма прекращает продавать товар, стоимость которого записана в n-м элементе массива. Получить массив со стоимостью всех оставшихся видов товара.

**Задание 74.** Вставить число n между всеми соседними элементами, имеющими одинаковый знак. Каким должен быть максимальный размер исходного массива?\*

**Задание 75.** Определить, есть ли в массиве хотя бы одна пара одинаковых соседних элементов. В случае положительного ответа определить номера элементов первой из таких пар.

**Задание 76.** Для арифметических операций с большими числами, которые не могут быть представлены в памяти компьютера, используется следующий прием. Каждая цифра таких чисел записывается в отдельный элемент массива, и необходимые операции проводятся с элементами массива цифр. Составить программу, выполняющую:

а) сложение 20-значных чисел;

б) вычитание 30-значных чисел; \*

**Задание 77.** Найти количество различных элементов в массиве.\*

**Задание 78.** Составить программу, которая запрашивает название государства и его столицы, а затем выводит сообщение: «Столица государства ... – город ...» (на месте многоточий должны быть выведены соответствующие значения).

**Задание 79.** Составить программу, которая запрашивает название романа и фамилию его автора, а затем выводит сообщение: «Писатель ... – автор романа ...» (на месте многоточий должны быть выведены соответствующие значения).

**Задание 80.** Из слова яблоко путем «вырезок» и «склеек» его букв получить слова блок и око.

**Задание 81.** Дано слово из четного числа букв. Поменять местами его половины. Задачу решить двумя способами: 1) без использования оператора цикла; 2) с использованием оператора цикла.

**Задание 82.** Дано слово. Переставить первые три и последние три буквы, сохранив порядок их следования. Задачу решить двумя способами: 1) без использования оператора цикла; 2) с использованием оператора цикла.

**Задание 83.** Дано слово. Перенести первые k его букв в конец. Задачу решить двумя способами: 1) без использования оператора цикла; 2) с использованием оператора цикла.

**Задание 84.** Дано предложение. Составить программу, которая выводит все вхождения в предложение двух заданных символов.

**Задание 85.** Дано предложение. Напечатать все его символы, предшествующие первой запятой. Рассмотреть два случая: 1) известно, что в предложении запятые имеются; 2) в предложении запятых может не быть.

#### **2 часть**

**Задание 11.** Разработать класс «Дата». Определить в нем конструкторы и деструктор, перегрузить операцию добавления к дате заданного количества дней, операцию вычитания двух дат, операции сравнения и операцию преобразования в символьную строку, а также статический метод получения даты из строки.

**Задание 12.** Разработать класс «Время». Определить в нем конструкторы и деструктор, перегрузить операцию добавления к времени заданного количества минут, операцию вычитания двух моментов времени, операцию преобразования в символьную строку и метод получения момента времени из строки.

**Задание 13.** Разработать класс «Прямоугольник». Определить в нем конструкторы и деструктор, перегрузить операцию пересечения прямоугольников (операция "\*"), операцию вычисления площади прямоугольника операции сравнения (по площади), операцию преобразования в символьную строку и метод получения объекта-прямоугольника из строки.

**Задание 14.** Разработать класс «Треугольник». Определить в нем конструкторы и деструктор, перегрузить операцию преобразования в вещественное число (площадь треугольника), операцию проверки включения точки в треугольник, операции сравнения треугольников (по площади), операцию преобразования в символьную строку и метод получения объекта-треугольника из строки.

**Задание 15.** Описать класс «Домашняя библиотека». Необходимо создать следующие методы класса:

• работа с произвольным числом книг;

·

- поиск книги по какому-либо признаку (например, по автору или по году издания);
- добавление книг в библиотеку, удаление книг из нее;
- сортировка книг по разным полям.

Продемонстрировать работу с этим классом. Обязательно наличие меню, через которое можно проверить работу всех методов класса.

**Задание 16.** Описать класс «Записная книжка». Необходимо создать следующие методы класса:

- работа с произвольным числом записей; ·
- поиск записи по какому-либо признаку (например, по фамилии, дате рождения или по номеру телефона);
- добавление и удаление записей;
- сортировка по разным полям.

Продемонстрировать работу с этим классом. Обязательно наличие меню, через которое можно проверить работу всех методов класса.

**Задание 17.** Описать класс «Студенческая группа». Необходимо создать следующие методы класса:

- работа с переменным числом студентов;
- поиск студента по какому-либо признаку (например, по фамилии, дате рождения или номеру телефона);
- добавление и удаление записей;
- сортировка по разным полям.

Продемонстрировать работу с этим классом. Обязательно наличие меню, через которое можно проверить работу всех методов класса.

**Задание 18.** Описать класс «Предметный указатель». Каждая компонента указателя содержит слово и номера страниц, на которых это слово встречается. Количество номеров страниц, относящихся к одному слову,— от одного до десяти. Необходимо создать следующие методы класса:

- формирование указателя с клавиатуры и из файла;
- вывод указателя;
- вывод номеров страниц для заданного слова;
- удаление элемента из указателя.

Продемонстрировать работу с этим классом. Обязательно наличие меню, через которое можно проверить работу всех методов класса.

**Задание 19.** Создайте структуру с именем student, содержащую поля: фамилия и инициалы, номер группы, успеваемость (массив из пяти элементов). Создать массив из десяти элементов такого типа, упорядочить записи по возрастанию среднего балла. Добавить возможность вывода фамилий и номеров групп студентов, имеющих оценки, равные только 4 или 5.

**Задание 20.** Создайте структуру с именем train, содержащую поля: название пункта назначения, номер поезда, время отправления. Ввести данные в массив из пяти элементов типа train, упорядочить элементы по номерам поездов. Добавить возможность вывода информации о поезде, номер которого введен пользователем. Добавить возможность сортировки массив по пункту назначения, причем поезда с одинаковыми пунктами назначения должны быть упорядочены по времени отправления.

**Задание 21.** Создать класс с двумя переменными. Добавить функцию вывода на экран и функцию изменения этих переменных. Добавить функцию, которая находит сумму значений этих переменных, и функцию которая находит наибольшее значение из этих двух переменных.

**Задание 22.** Описать класс, реализующий десятичный счетчик, который может увеличивать или уменьшать свое значение на единицу в заданном диапазоне. Предусмотреть инициализацию счетчика значениями по умолчанию и произвольными значениями. Счетчик имеет два метода: увеличения и уменьшения, — и свойство, позволяющее получить его текущее состояние. Написать программу, демонстрирующую все возможности класса.

**Задание 23.** Создать класс с двумя переменными. Добавить конструктор с входными параметрами. Добавить конструктор, инициализирующий члены класса по умолчанию. Добавить деструктор, выводящий на экран сообщение об удалении объекта.

**Задание 24.** Создать класс, содержащий динамический массив и количество элементов в нем. Добавить конструктор, который выделяет память под заданное количество элементов, и деструктор. Добавить методы, позволяющие заполнять массив случайными числами, переставлять в данном массиве элементы в случайном порядке, находить количество различных элементов в массиве, выводить массив на экран.

**Задание 25.** Составить описание класса для определения одномерных массивов строк фиксированной длины. Предусмотреть контроль выхода за пределы массива, возможность обращения к отдельным строкам массива по индексам, выполнения операций поэлементного сцепления двух массивов с образованием нового массива, слияния двух массивов с исключением повторяющихся элементов, а также вывод на экран элемента массива по заданному индексу и всего массива.

**Задание 26.** Составить описание класса многочленов от одной переменной, задаваемых степенью многочлена и массивом коэффициентов. Предусмотреть методы для вычисления значения многочлена для заданного аргумента, операции сложения, вычитания и умножения многочленов с получением нового объекта-многочлена, вывод на экран описания многочлена.

**Задание 27.** Построить три класса (базовый и 3 потомка), описывающих некоторых хищных животных (один из потомков), всеядных(второй потомок) и травоядных (третий потомок). Описать в базовом классе абстрактный метод для расчета количества и типа пищи, необходимого для пропитания животного в зоопарке.

a) Упорядочить всю последовательность животных по убыванию количества пищи. При совпадении значений – упорядочивать данные по алфавиту по имени. Вывести идентификатор животного, имя, тип и количество потребляемой пищи для всех элементов списка. b) Вывести первые 5 имен животных из полученного в пункте а) списка. c) Вывести последние 3 идентификатора животных из полученного в пункте а) списка. d) Организовать запись и чтение коллекции в/из файл. e) Организовать обработку некорректного формата входного файла.

**Задание 28.** Описать класс «домашняя библиотека». Предусмотреть возможность работы с произвольным числом книг, поиска книги по какому-либо признаку (например, по автору или по году издания), добавления книг в библиотеку, удаления книг из нее, сортировки книг по разным полям.

**Задание 29.** Составить описание класса прямоугольников со сторонами, параллельными осям координат. Предусмотреть возможность перемещения прямоугольников на плоскости, изменение размеров, построение наименьшего прямоугольника, содержащего два заданных прямоугольника, и прямоугольника, являющегося общей частью (пересечением) двух прямоугольников.

**Задание 30.** Создать класс для хранения комплексных чисел. Реализовать операции над комплексными числами: сложение, вычитание, умножение, деление, сопряжение, возведение в степень, извлечение корня. Предусмотреть возможность изменения формы записи комплексного числа: алгебраическая форма, тригонометрическая форма, экспоненциальная форма.

**Задание 31.** Составить описание класса для представления времени. Предусмотреть возможности установки времени и изменения его отдельных полей (час, минута, секунда) с проверкой допустимости вводимых значений. В случае недопустимых значений полей выбрасываются исключения. Создать методы изменения времени на заданное количество часов, минут и секунд.

**Задание 32.** Составить описание класса для вектора, заданного координатами его концов в трехмерном пространстве. Обеспечить операции сложения и вычитания векторов с получением нового вектора (суммы или разности), вычисления скалярного произведения двух векторов, длины вектора, косинуса угла между векторами.

**Задание 33.** Описать класс, представляющий треугольник. Предусмотреть методы для создания объектов, вычисления площади, периметра и точки пересечения медиан. Описать свойства для получения состояния объекта.

**Задание 34.** Создать абстрактный класс Figure с методами вычисления площади и периметра, а также методом, выводящим информацию о фигуре на экран. Создать производные классы: Rectangle (прямоугольник), Circle (круг), Triangle (треугольник) со своими методами вычисления площади и периметра.Создать массив n фигур и вывести полную информацию о фигурах на экран.

**Задание 35.** Класс Покупатель: Фамилия, Имя, Отчество, Адрес, Номер кредитной карточки, Номер банковского счета; Конструктор; Методы: установка значений атрибутов, получение значений атрибутов, вывод информации. Создать массив объектов данного класса. Вывести список покупателей в алфавитном порядке и список покупателей, у которых номер кредитной карточки находится в заданном диапазоне.

**Задание 36.** Класс Абонент: Идентификационный номер, Фамилия, Имя, Отчество, Адрес, Номер кредитной карточки, Дебет, Кредит, Время междугородных и городских переговоров; Конструктор; Методы: установка значений атрибутов, получение значений атрибутов, вывод информации. Создать массив объектов данного класса. Вывести сведения относительно абонентов, у которых время городских переговоров превышает заданное. Сведения относительно абонентов, которые пользовались междугородной связью. Список абонентов в алфавитном порядке.

**Задание 37.** Задача на взаимодействие между классами. Разработать систему «Автобаза». Диспетчер распределяет заявки на Рейсы между Водителями и назначает для этого Автомобиль. Водитель может сделать заявку на ремонт. Диспетчер может отстранить Водителя от работы. Водитель делает отметку о выполнении Рейса и состоянии Автомобиля.

**Задание 38.** Задача на взаимодействие между классами. Разработать систему «Железнодорожная касса». Пассажир делает заявку на станцию назначения, время и дату поездки. Система регистрирует Заявку и осуществляет поиск соответствующего Поезда. Пассажир делает выбор Поезда и получает Счет на оплату. Кассир вводит номера Поездов, промежуточные и конечные станции, цены.

**Задание 39.** Задача на взаимодействие между классами. Разработать систему «Интернет-магазин». Товаровед добавляет информацию о Товаре. Клиент делает и оплачивает Заказ на Товары. Товаровед регистрирует Продажу и может занести неплательщика в «черный список».

**Задание 40.** Задача на взаимодействие между классами. Разработать систему «Платежи». Клиент имеет Счет в банке и Банковскую карту (КК). Клиент может оплатить Заказ, сделать платеж на другой Счет, заблокировать КК и аннулировать Счет. Администратор может заблокировать КК за превышение платежа.

**Задание 41.** Задача на взаимодействие между классами. Разработать систему «Вступительные экзамены». Абитуриент регистрируется на Факультет, сдает Экзамены. Преподаватель выставляет Оценку. Система подсчитывает средний бал и определяет Абитуриента, зачисленного в учебное заведение.

**Задание 42.** Разработать класс «**Калькулятор логарифмов**» с возможностью сложения, вычитания, умножения, деления, возведения в степень и перехода к другому основанию. Программа должна выполнять ввод данных, проверку правильности введенных данных, выдачу сообщений в случае ошибок. Протокол работы калькулятора записать в файл. Предусмотреть возможность просмотра файла из программы.

# **Лист регистрации изменений, дополнений и ревизий документа**

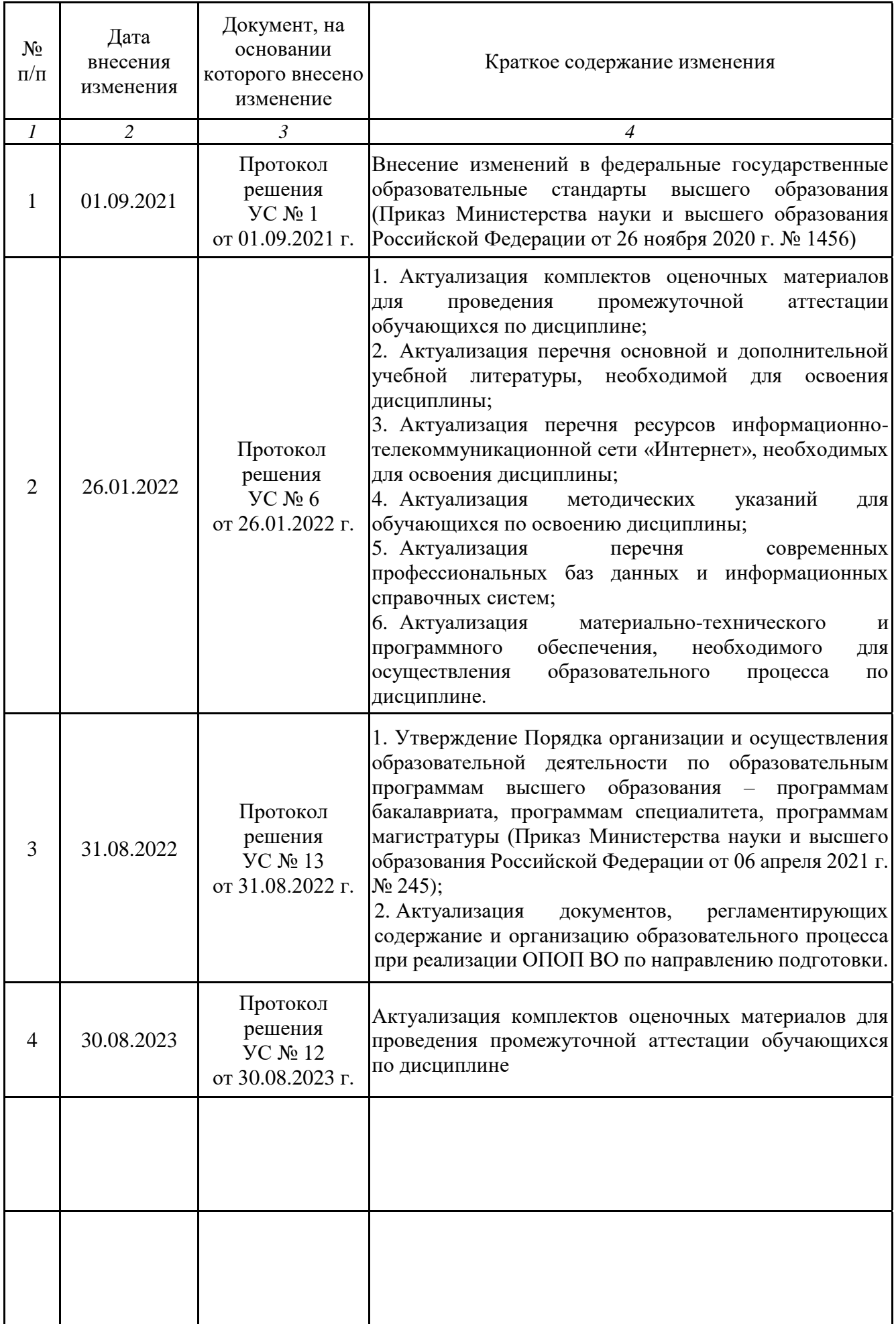